# **APPENDICE B Ausili matematici**

# **B.1 Sistemi di coordinate**

In molteplici circostanze non risulta efficace l'impiego dei sistemi di coordinate cartesiani, sia nel piano che nello spazio. Ciò accade in particolare quando è più conveniente esprimere le posizioni dei punti attraverso degli angoli e delle distanze.

Nel piano l'identificazione della posizione di un punto *P* attraverso un raggio ed un angolo è detta *polare*: la coordinata radiale <sup>ρ</sup> rappresenta la distanza di *P* da un'origine *O* detta *polo*; la coordinata angolare  $\theta$  è l'angolo che la retta posta in corrispondenza di 0° deve descrivere per

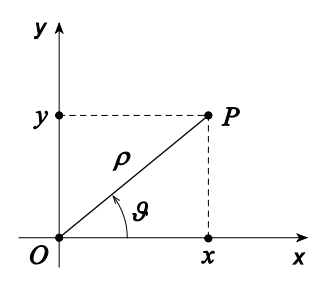

sovrapporsi alla retta passante per *P* e per *O*. In figura sono confrontate le coordinate cartesiane del punto *P* con le corrispondenti coordinate polari. Note le coordinate cartesiane *x* e *y* di *P* è possibile dedurre le corrispondenti coordinate polari  $\rho$  e  $\theta$  attraverso le relazioni:

$$
\rho = \sqrt{x^2 + y^2},
$$
  
\n
$$
\tan \theta = \frac{y}{x};
$$

viceversa, risulta:

$$
x = \rho \cos \theta,
$$
  

$$
y = \rho \sin \theta;
$$

La naturale estensione del sistema di coordinate polari nelle tre dimensioni è rappresentata dal sistema *cilindrico*. In questo caso la posizione del punto *P* è rappresentata attraverso le coordinate polari <sup>ρ</sup> e φ della proiezione *P*′ di *P* sul piano *xy* e dalla distanza *z* di *P* da tale piano (si veda la figura). Le coordinate cilindriche <sup>ρ</sup> , φ e *z* del punto *P* possono essere dedotte da quelle cartesiane attraverso le relazioni:

$$
\rho = \sqrt{x^2 + y^2},
$$
  
\n
$$
\tan \phi = \frac{y}{x},
$$
  
\n
$$
z = z;
$$

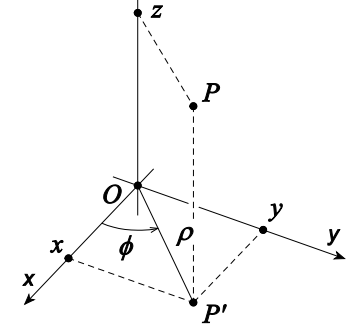

viceversa:

 $x = \rho \cos \phi$ ,  $y = \rho \sin \phi$ ,  $z = z$ .

Il sistema di coordinate *sferiche* identifica un punto nello spazio attraverso una distanza e due angoli. In particolare  $\rho$  è la distanza del punto *P* dall'origine *O*, ϑ è l'angolo compreso tra l'asse *z* e il segmento *OP* e φ è l'angolo compreso tra l'asse *x* e la proiezione *OP*′ del segmento *OP* sul piano *xy* (si veda la figura). Le coordinate sferiche  $\rho$ ,  $\theta \in \phi$  del punto *P* possono essere dedotte da quelle cartesiane attraverso le relazioni:

$$
\rho = \sqrt{x^2 + y^2 + z^2},
$$
  
\n
$$
\tan \phi = \frac{y}{x},
$$
  
\n
$$
\cos \theta = \frac{z}{\sqrt{x^2 + y^2 + z^2}};
$$

viceversa, risulta:

$$
x = \rho \sin \theta \cos \phi,
$$
  
\n
$$
y = \rho \sin \theta \sin \phi,
$$
  
\n
$$
z = \rho \cos \theta.
$$

Spesso la necessità di un cambiamento di sistema di coordinate si ha nel calcolo di integrali; ciò accade, ad esempio, qualora il dominio di integrazione sia caratterizzato da simmetrie tali da rendere inadeguato l'uso delle coordinate cartesiane. Supponiamo di dover integrare la funzione  $f(x_1, x_2, \ldots, x_n)$  su un dominio *V*. Siano

$$
x_1 = T_1(\xi_1, \xi_2, \dots, \xi_n),
$$
  
\n
$$
x_2 = T_2(\xi_1, \xi_2, \dots, \xi_n),
$$
  
\n...  
\n
$$
x_n = T_n(\xi_1, \xi_2, \dots, \xi_n),
$$

le formule di trasformazione nelle coordinate  $\xi_1, \xi_2, \dots, \xi_n$ , risulta allora:

$$
\int\limits_V f(x_1, x_2,...x_n) dx_1 dx_2 \cdots dx_n = \int\limits_V f(T_1, T_2,...T_n) \frac{\partial (x_1, x_2,...x_n)}{\partial (\xi_1, \xi_2,...\xi_n)} d\xi_1 d\xi_2 \cdots d\xi_n
$$

dove è il dominio *V* trasformato attraverso *T* e

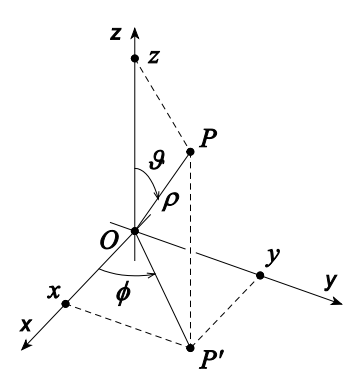

$$
\frac{\partial(x_1, x_2, \dots, x_n)}{\partial(\xi_1, \xi_2, \dots, \xi_n)} = \det \begin{pmatrix}\n\frac{\partial x_1}{\partial \xi_1} & \frac{\partial x_1}{\partial \xi_2} & \dots & \frac{\partial x_1}{\partial \xi_n} \\
\frac{\partial x_2}{\partial \xi_1} & \frac{\partial x_2}{\partial \xi_2} & \dots & \frac{\partial x_2}{\partial \xi_n} \\
\vdots & \vdots & \ddots & \vdots \\
\frac{\partial x_n}{\partial \xi_1} & \frac{\partial x_n}{\partial \xi_2} & \dots & \frac{\partial x_n}{\partial \xi_n}\n\end{pmatrix}
$$

è detta *matrice jacobiana* della trasformazione *T*.

**Esempio:** Supponiamo di voler integrare la funzione  $f(x, y)$  su un domino *S* e che risulti opportuno il cambiamento di variabile da cartesiane a polari; la matrice jacobiana della trasformazione è:

$$
\frac{\partial(x,y)}{\partial(\rho,\theta)} = \left| \det \begin{pmatrix} \frac{\partial}{\partial\rho} \rho\cos\theta & \frac{\partial}{\partial g} \rho\cos\theta \\ \frac{\partial}{\partial\rho} \rho\sin\theta & \frac{\partial}{\partial g} \rho\sin\theta \end{pmatrix} \right| = \left| \det \begin{pmatrix} \cos\theta & -\rho\sin\theta \\ \sin\theta & \rho\cos\theta \end{pmatrix} \right| = \rho ;
$$

ne segue che l'integrale di tale funzione nel domino specificato può esprimersi come:

$$
\int_{S} f(x, y) dx dy = \int_{S} f(\rho \cos \theta, \rho \sin \theta) \frac{\partial(x, y)}{\partial(\rho, \theta)} d\rho d\theta = \int_{S} f(\rho \cos \theta, \rho \sin \theta) \rho d\rho d\theta,
$$

in cui  $\mathcal S$  rappresenta il nuovo dominio di integrazione.

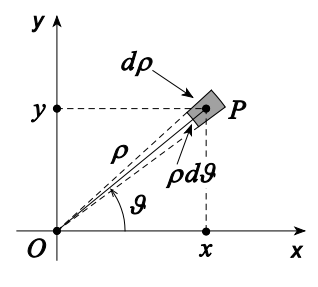

Il risultato conseguito attraverso l'esempio precedente si presta ad un'utile interpretazione geometrica. Il cambiamento di variabile richiede che si stabilisca l'espressione dell'elemento di area *dxdy* nelle coordinate specificate, in questo caso le coordinate polari. Dalla figura mostrata si può osservare che l'elemento infinitesimo di area può esprimersi attraverso queste coordinate come un rettangolo infinitesimo di lati ρdθ e dρ; l'elemento d'area vale pertanto *pd pd 9*, così come dedotto in maniera

 $\left| \begin{matrix} d\rho \\ \sqrt{2} \end{matrix} \right|$ 

analitica. Analogamente, nello spazio, come è mostrato dalla figura, l'elemento infinitesimo di volume in coordinate sferiche è il parallelepipedo di lati ρdθ, dρ e

 $\rho$  sin  $\theta$  *d* $\phi$ , pertanto il volume di tale elemento vale  $\rho^2$  sin  $\theta$  *d*  $\rho d \theta d\phi$ ; infatti la matrice jacobiana della trasformazione da coordinate cartesiane a coordinate sferiche vale

$$
\frac{\partial(x, y, z)}{\partial(\rho, \theta, \phi)} = \begin{vmatrix} \sin \theta \cos \phi & \rho \cos \theta \cos \phi & -\rho \sin \theta \sin \phi \\ \sin \theta \sin \phi & \rho \cos \theta \sin \phi & \rho \sin \theta \cos \phi \\ \cos \theta & -\rho \sin \theta & 0 \end{vmatrix} = \frac{\rho d\theta}{\phi}
$$
\n
$$
= \rho^2 |\sin \theta|.
$$

# **B.2 I vettori**

Tutte le grandezze per la cui definizione non concorrono altri elementi al di fuori della loro misura vengono dette *grandezze scalari*; sono esempi di grandezze scalari l'intervallo di tempo, la massa, la temperatura, ecc. Esistono tuttavia delle grandezze per le quali non è sufficiente una sola quantità per la loro completa caratterizzazione. Consideriamo, ad esempio, il moto rettilineo di un corpo puntiforme originariamente a riposo in un punto *A*; qualora si specificasse unicamente che al termine del moto il corpo ha percorso una lunghezza *l*, tutto ciò che si potrebbe affermare circa la posizione finale *B* del corpo è la sua localizzazione in un punto della superficie sferica di centro *A* e raggio *l*. Per conoscere la posizione *B* e, di conseguenza, lo spostamento subito dal corpo, oltre all'origine *A* del moto e la lunghezza dello spostamento, occorre sapere la direzione, ossia la retta *AB* lungo la quale avviene il movimento ed il verso, cioè in quale dei due sensi viene percorsa la retta *AB* .

Le grandezze come lo spostamento, per le quali è necessario precisare oltre che la loro misura, o *modulo*, anche la *direzione*, il *verso* e, in certi casi, anche l'*origine* o punto di applicazione, vengono dette *grandezze vettoriali*. Sono esempi di grandezze vettoriali la velocità, l'accelerazione, la forza, ecc.

Una grandezza vettoriale può essere rappresentata graficamente mediante un segmento orientato *OV* detto *vettore*, indicato con:

$$
\vec{v} \equiv \overrightarrow{OV}.
$$

La lunghezza

 $v = \overline{OV} = |\vec{v}|,$ 

 $\vec{v}$  $\sim$ 

rispetto ad una scala prefissata, rappresenta il modulo (o intensità) del vettore; la retta su cui giace il segmento orientato *OV* rappresenta la direzione del vettore, il verso è quello che va dal punto *<sup>O</sup>* al punto *V* e l'estremo *O* indica l'origine del vettore o il suo punto di applicazione.

Dal punto di vista storico il concetto di vettore fu introdotto nel 1845 da William Rowan Hamilton attraverso la nozione di spostamento di un punto.

#### **B.2.1 Operazioni tra i vettori**

Mentre per le grandezze scalari valgono le regole del calcolo algebrico, queste non sono valide per le grandezze vettoriali.

Dati i vettori  $\vec{u} \in \vec{v}$ , di definisce *somma* un vettore:

$$
\vec{w} = \vec{u} + \vec{v}
$$

che si ottiene costruendo un parallelogramma con i due lati formati dai vettori *u* e *<sup>v</sup>* disposti in modo che l'origine di uno sia posta in corrispondenza dell'estremo libero dell'altro. Il vettore  $\vec{w}$  è rappresentato dalla diagonale che si ottiene congiungendo l'origine *O* di *u* con l'estremo *V* di *<sup>v</sup>* . Il modulo del vettore *w* si ricava dall'applicazione del teorema di Carnot al triangolo *OUV* così formato:

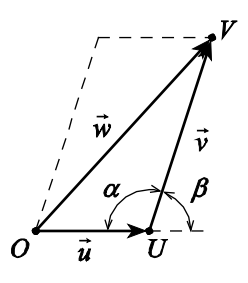

$$
w = \sqrt{u^2 + v^2 - 2uv\cos\alpha} = \sqrt{u^2 + v^2 + 2uv\cos\beta} ,
$$

dove α è l'angolo  $O\hat{U}V$  e β è l'angolo supplementare a α. Questa regola per la somma dei vettori fu anticipata da Simon Stevin nel 1608 e successivamente sviluppata da Isaac Newton nel 1687. Si osserva banalmente che la somma di vettori è commutativa, pertanto:

$$
\vec{u} + \vec{v} = \vec{v} + \vec{u} .
$$

Dato un vettore *v* , il vettore *opposto* <sup>−</sup>*<sup>v</sup>* è un vettore che ha lo stesso modulo e la stessa direzione di  $\vec{v}$ , ma verso opposto.

La *sottrazione* di un vettore *v* da un vettore *<sup>u</sup>* può essere riguardata come l'addizione al vettore  $\vec{u}$  del vettore  $-\vec{v}$ , opposto a  $\vec{v}$ :

$$
\vec{w} = \vec{u} - \vec{v} = \vec{u} + (-\vec{v}).
$$

Il prodotto  $\vec{w}$  di un vettore  $\vec{v}$  per un qualunque scalare *m* è definito come un vettore di modulo  $m\|\vec{v}\|$  la cui direzione è quella di  $\vec{v}$ :

$$
\vec{w}=m\vec{v},
$$

il verso è quello di *v* se *m* > 0, altrimenti è quello di −*v*<sup>*i*</sup>.

Si definisce *versore* associato al vettore  $\vec{v}$  il vettore:

$$
\hat{v} = \frac{\vec{v}}{v} = \frac{\vec{v}}{|\vec{v}|};
$$
\n(B.1)

si osservi che  $|\hat{v}| = 1$  e pertanto i versori sono adimensionali e servono unicamente a specificare la direzione ed il verso di un vettore assegnato.

Supponiamo di decomporre il vettore  $\vec{v}$  nei tre vettori  $\vec{v}_x$ ,  $\vec{v}_y$  e  $\vec{v}_z$  diretti secondo gli assi di un sistema di coordinate cartesiane:

$$
\vec{v} = \vec{v}_x + \vec{v}_y + \vec{v}_z,
$$

allora i vettori  $\vec{v}_x$ ,  $\vec{v}_y$  e  $\vec{v}_z$  sono detti i *componenti cartesiani* di  $\vec{v}$ . Introducendo i versori  $\hat{x}$ ,  $\hat{y}$  e

*z*ˆ diretti nel verso positivo degli assi coordinati[1](#page-44-0) , il vettore *v* si può esprimere come:

$$
\vec{v} = v_x \hat{x} + v_y \hat{y} + v_z \hat{z}, \qquad (B.2)
$$

dove  $v_x$ ,  $v_y$  e  $v_z$ , dette le *componenti cartesiane* di  $\vec{v}$  sono, rispettivamente, i moduli dei vettori componenti  $\vec{v}_x$ ,  $\vec{v}_y$  e  $\vec{v}_z$ . Dall'applicazione del teorema di Pitagora, il modulo di *v* può esprimersi come:

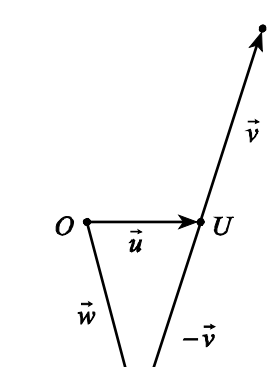

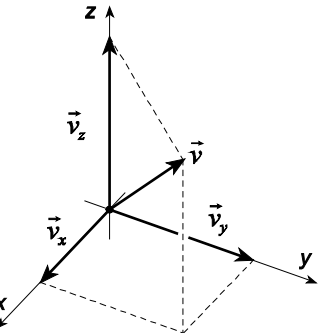

<sup>&</sup>lt;sup>1</sup> I versori  $\hat{x}$ ,  $\hat{y}$  e  $\hat{z}$  associati agli assi coordinati possono essere definiti a partire dal generico vettore  $\vec{v}$  non nullo espresso attraverso le componenti cartesiane  $\vec{v}_x$ ,  $\vec{v}_y$  e  $\vec{v}_z$  rispettivamente come  $\vec{v}_x/v$ ,  $\vec{v}_y/v$  e  $\vec{v}_z/v$  in cui *v* è il modulo di *v* .

$$
v = \sqrt{v_x^2 + v_y^2 + v_z^2}.
$$

Tramite le componenti cartesiane *v* è possibile esprimere il versore associato (B.1) come:

$$
\hat{v} \equiv \frac{\vec{v}}{v} = \frac{v_x \hat{x} + v_y \hat{y} + v_z \hat{z}}{\sqrt{v_x^2 + v_y^2 + v_z^2}}.
$$

La somma o la differenza  $\vec{w}$  tra due vettori  $\vec{u}$  e  $\vec{v}$  espressi attraverso le componenti cartesiane:

$$
\vec{u} = u_x \hat{x} + u_y \hat{y} + u_z \hat{z}
$$

$$
\vec{v} = v_x \hat{x} + v_y \hat{y} + v_z \hat{z}
$$

vengono svolte addizionando o sottraendo le componenti omologhe:

$$
\vec{w} = \vec{u} \pm \vec{v} = (u_x \pm v_x)\hat{x} + (u_y \pm v_y)\hat{y} + (u_z \pm v_z)\hat{z}
$$

In alcune circostanze risulta opportuno rappresentare i vettori attraverso delle matrici. Ad esempio, il vettore  $\vec{u}$  di componenti cartesiane  $u_x$ ,  $u_y$  e  $u_z$  si può rappresentare come:

$$
\vec{u} = \begin{pmatrix} u_x \\ u_y \\ u_z \end{pmatrix};
$$

il prodotto per uno scalare e la somma o la differenza tra vettori sono effettuate adoperando le regole tradizionali delle matrici:

$$
\vec{w} = m\vec{v} = m\begin{pmatrix} v_x \\ v_y \\ v_z \end{pmatrix} = \begin{pmatrix} mv_x \\ mv_y \\ mv_z \end{pmatrix}.
$$

$$
\vec{w} = \vec{u} \pm \vec{v} = \begin{pmatrix} u_x \\ u_y \\ u_z \end{pmatrix} \pm \begin{pmatrix} v_x \\ v_y \\ v_z \end{pmatrix} = \begin{pmatrix} u_x \pm v_x \\ u_y \pm v_y \\ u_z \pm v_z \end{pmatrix}.
$$

Si definisce *prodotto scalare* tra i vettori  $\vec{u}$  e  $\vec{v}$ , lo scalare:

$$
\vec{u} \cdot \vec{v} \equiv uv \cos \alpha ,
$$

dove  $\alpha$  è l'angolo compreso tra le direzioni dei due vettori. Si osservi che il prodotto scalare  $\vec{u} \cdot \vec{v}$  può intendersi anche come il prodotto tra il modulo di  $\vec{v}$  e la proiezione di  $\vec{u}$  nella direzione di  $\vec{v}$  o, alternativamente, come il prodotto tra il modulo di  $\vec{u}$  e la proiezione di  $\vec{v}$  nella direzione di  $\vec{u}$ . Il prodotto scalare è commutativo, per cui:

$$
\begin{array}{c}\n\begin{array}{c}\n\sqrt{\alpha} \\
\hline\n\sqrt{\alpha}\n\end{array}\n\end{array}
$$

 $\vec{u}$ 

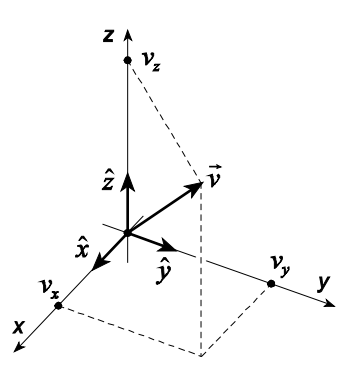

$$
\vec{u}\cdot\vec{v}=\vec{v}\cdot\vec{u}
$$

ed il segno cambia in relazione all'angolo  $\alpha$  e, in particolare:

$$
\vec{u} \cdot \vec{v} \begin{cases}\n>0 & 0 \le \alpha < \frac{\pi}{2}, \\
=0 & \alpha = \frac{\pi}{2}, \\
<0 & \frac{\pi}{2} < \alpha \le \pi,\n\end{cases}
$$

così è nullo se i vettori *u* e *v* sono tra loro perpendicolari. Per i versori degli assi coordinati valgono le relazioni:

$$
\hat{x} \cdot \hat{x} = \hat{y} \cdot \hat{y} = \hat{z} \cdot \hat{z} = 1,\n\hat{x} \cdot \hat{y} = \hat{x} \cdot \hat{z} = \hat{y} \cdot \hat{z} = 0,
$$
\n(B.3)

dalle quali segue che $2$ :

$$
\vec{u} \cdot \vec{v} = u_x v_x + u_y v_y + u_z v_z,
$$

dove  $u_x$ ,  $u_y$  e  $u_z$  sono le componenti cartesiane di  $\vec{u}$  e  $v_x$ ,  $v_y$  e  $v_z$  quelle di  $\vec{v}$ .

Nella rappresentazione matriciale, il prodotto scalare *ū* · *v* tra i vettori *ū* di componenti cartesiane *u*<sub>x</sub>, *u*<sub>y</sub> e *u*<sub>z</sub> e *v* di componenti cartesiane  $v_x$ ,  $v_y$  e  $v_z$  si calcola attraverso le regole di moltiplicazione delle matrici come:

$$
\vec{u} \cdot \vec{v} = \begin{pmatrix} u_x & u_y & u_z \end{pmatrix} \begin{pmatrix} v_x \\ v_y \\ v_z \end{pmatrix} = u_x v_x + u_y v_y + u_z v_z.
$$

Se le componenti cartesiane dei vettori  $\vec{u} \in \vec{v}$  si indicano, rispettivamente, come  $u_i \in v_i$ , con  $i, j = 1, 2, 3$ , il prodotto scalare  $\vec{u} \cdot \vec{v}$  si può esprimere come:

$$
\vec{u} \cdot \vec{v} = \sum_{i,j=1}^3 \delta_{ij} u_i v_j.
$$

in cui  $\delta_{ij}$  è detta *delta di Kronecker*, dal nome del matematico tedesco Leopold Kronecker che per primo la introdusse, e vale:

$$
\delta_{ij} \equiv \begin{cases} 0 & \text{se } i \neq j \\ 1 & \text{se } i = j. \end{cases}
$$

Si definisce *prodotto vettoriale* tra i vettori *u* <sup>e</sup>*<sup>v</sup>* il vettore:

<span id="page-6-0"></span><sup>2</sup> Infatti, esprimendo i vettori  $\vec{u}$  e  $\vec{v}$  attraverso i versori degli assi coordinati, dalla relazioni (B.3) segue:

$$
\vec{u} \cdot \vec{v} = (u_x \hat{x} + u_y \hat{y} + u_z \hat{z}) \cdot (v_x \hat{x} + v_y \hat{y} + v_z \hat{z}) =
$$
\n
$$
= u_x v_x (\hat{x} \cdot \hat{x}) + u_x v_y (\hat{x} \cdot \hat{y}) + u_x v_z (\hat{x} \cdot \hat{z}) + u_y v_x (\hat{y} \cdot \hat{x}) + u_y v_y (\hat{y} \cdot \hat{y}) + u_y v_z (\hat{y} \cdot \hat{z}) + u_z v_x (\hat{z} \cdot \hat{y}) + u_z v_z (\hat{z} \cdot \hat{z}) =
$$
\n
$$
= u_x v_x + u_y v_y + u_z v_z.
$$

$$
\vec{w} \equiv \vec{u} \times \vec{v},
$$

di modulo

 $w = uv \sin \alpha$ ,

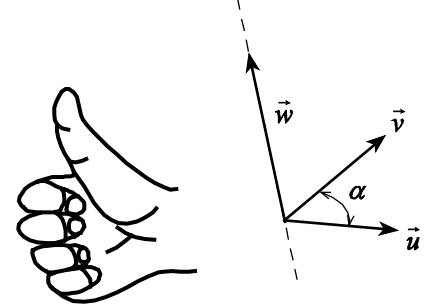

dove  $\alpha$  è l'angolo compreso tra le direzioni dei due vettori, direzione perpendicolare al piano definito dai vettori  $\vec{u} \in \vec{v}$  e verso uguale a quello di una vite destrorsa che ruota da  $\vec{u}$  verso  $\vec{v}$ . Alternativamente il verso di  $\vec{w}$  può essere identificato attraverso la *regola della mano destra*: se le quattro dita della mano destra inizialmente orientate verso di *u* si muovono nella direzione di  $\vec{v}$  avvolgendo l'angolo  $\alpha$ , allora il pollice indica il verso del vettore  $\vec{w}$ . Da tale definizione segue che il prodotto vettoriale non è commutativo e risulta.

$$
\vec{u} \times \vec{v} = -\vec{v} \times \vec{u},
$$

e inoltre, se  $\alpha = 0$ , cioè se i vettori  $\vec{u}$  e  $\vec{v}$  sono paralleli, il loro prodotto vettoriale è nullo così, ad esempio:

$$
\vec{u}\times\vec{u}=\vec{0}.
$$

Si noti che in questa identità si è fatto uso del vettore nullo  $\vec{0}$  che rappresenta un vettore le cui componenti rispetto ad un qualunque sistema di coordinate sono nulle.

Per i versori degli assi coordinati valgono le relazioni:

$$
\hat{x} \times \hat{x} = \hat{y} \times \hat{y} = \hat{z} \times \hat{z} = \vec{0},
$$
  
\n
$$
\hat{x} \times \hat{y} = -\hat{y} \times \hat{x} = \hat{z},
$$
  
\n
$$
\hat{z} \times \hat{x} = -\hat{x} \times \hat{z} = \hat{y},
$$
  
\n
$$
\hat{y} \times \hat{z} = -\hat{z} \times \hat{y} = \hat{x},
$$
  
\n(B.4)

dalle quali segue che $3$ :

$$
\vec{u} \times \vec{v} = (u_y v_z - u_z v_y) \hat{x} + (u_z v_x - u_x v_z) \hat{y} + (u_x v_y - u_y v_x) \hat{z} = \begin{vmatrix} \hat{x} & \hat{y} & \hat{z} \\ u_x & u_y & u_z \\ v_x & v_y & v_z \end{vmatrix}.
$$

Nella rappresentazione matriciale, il prodotto vettoriale  $\vec{u} \times \vec{v}$  tra i vettori  $\vec{u}$  di componenti cartesiane  $u_x$ ,  $u_y$  e  $u_z$  e  $\vec{v}$ di componenti cartesiane  $v_x$ ,  $v_y$  e  $v_z$  è un vettore dato dal prodotto tra la matrice

$$
\vec{u} \times \vec{v} = (u_x \hat{x} + u_y \hat{y} + u_z \hat{z}) \times (v_x \hat{x} + v_y \hat{y} + v_z \hat{z}) =
$$
\n
$$
= u_x v_x (\hat{x} \times \hat{x}) + u_x v_y (\hat{x} \times \hat{y}) + u_x v_z (\hat{x} \times \hat{z}) + u_y v_x (\hat{y} \times \hat{x}) + u_y v_y (\hat{y} \times \hat{y}) + u_y v_z (\hat{y} \times \hat{z}) + u_z v_x (\hat{z} \times \hat{x}) + u_z v_y (\hat{z} \times \hat{y}) + u_z v_z (\hat{z} \times \hat{z}) =
$$
\n
$$
= u_x v_y \hat{z} - u_x v_z \hat{y} - u_y v_x \hat{z} + u_y v_z \hat{x} + u_z v_x \hat{y} - u_z v_y \hat{x} = (u_y v_z - u_z v_y) \hat{x} + (u_z v_x - u_x v_z) \hat{y} + (u_x v_y - u_y v_x) \hat{z}.
$$

<span id="page-7-0"></span><sup>&</sup>lt;sup>3</sup> Infatti, esprimendo i vettori *ū* e *v* attraverso i versori degli assi coordinati, dalla relazioni (B.4) segue:

$$
\begin{pmatrix} 0 & -u_z & u_y \ u_z & 0 & -u_x \ -u_y & u_x & 0 \end{pmatrix},
$$

formata a partire dal vettore  $\vec{u}$  e la matrice che rappresenta il vettore  $\vec{v}$ , cioè:

$$
\vec{u} \times \vec{v} = \begin{pmatrix} 0 & -u_z & u_y \\ u_z & 0 & -u_x \\ -u_y & u_x & 0 \end{pmatrix} \begin{pmatrix} v_x \\ v_y \\ v_z \end{pmatrix} = \begin{pmatrix} -u_z v_y + u_y v_z \\ u_z v_x - u_x v_z \\ -u_y v_x + u_x v_y \end{pmatrix}.
$$

Se le componenti cartesiane dei vettori  $\vec{u}$  e  $\vec{v}$  si indicano, rispettivamente, come  $u_j$  e  $v_k$ , con  $j, k = 1, 2, 3$ , le componenti  $w_i$  del prodotto vettoriale  $\vec{u} \times \vec{v}$  si possono esprimere come:

$$
w_i = \sum_{j,k=1}^3 \varepsilon_{ijk} u_j v_k \qquad i = 1, 2, 3,
$$

in cui  $\varepsilon_{ijk}$  è detto *simbolo di Levi-Civita*, dal nome del matematico italiano Tullio Levi-Civita che per primo lo ha introdotto, e vale:

$$
\varepsilon_{ijk} = \begin{cases}\n+1 & \text{se } (i, j, k) = (1, 2, 3), (2, 3, 1), (3, 1, 2); \\
-1 & \text{se } (i, j, k) = (3, 2, 1), (1, 3, 2), (2, 1, 3); \\
0 & \text{altrimenti.} \n\end{cases}
$$

Se il modulo dei vettori  $\vec{u}$  e  $\vec{v}$  ha le dimensioni di una lunghezza, dal punto di vista geometrico il prodotto vettoriale tra tali vettori è caratterizzato dall'avere il modulo pari all'area del parallelogramma i cui lati sono definiti dai vettori  $\vec{u} \in \vec{v}$  (si veda la figura).

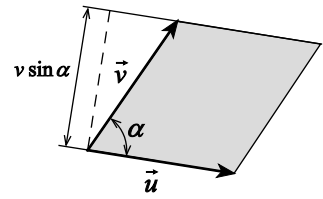

Sia  $\vec{r} = \vec{r}(t)$  un vettore funzione continua (in modulo e direzione o solo in modulo o solo in direzione) di una quantità scalare *t*; si definisce *derivata* di *r* rispetto a *<sup>t</sup>* l'operazione:

$$
\frac{d\vec{r}}{dt} = \lim_{t_1 \to t_2} \frac{\vec{r}(t_2) - \vec{r}(t_1)}{t_2 - t_1} = \lim_{\Delta t \to 0} \frac{\vec{r}(t + \Delta t) - \vec{r}(t)}{\Delta t},
$$

dove  $\Delta t \equiv t_2 - t_1$ . Cioè la derivata consiste nel calcolare il limite per  $t_2$  tendente a  $t_1$  del rapporto tra la differenza dei vettori  $\vec{r}(t_2)$  e  $\vec{r}(t_1)$  e la differenza  $t_2 - t_1$ . La direzione e il verso di  $d\vec{r}/dt$  sono quelli del vettore  $\vec{r}(t_2) - \vec{r}(t_1)$ , al limite per  $t_2$  tendente a  $t_1$ . L'elemento differenziale *di* si esprime, in coordinate cartesiane, attraverso la relazione:

$$
d\vec{r} = dx\,\hat{x} + dy\,\hat{y} + dz\,\hat{z} \,. \tag{B.5}
$$

Se  $f \equiv f(t)$  è una funzione continua, si ha:

$$
\frac{d(f\vec{r})}{dt} = \lim_{\Delta t \to 0} \frac{f(t + \Delta t)\vec{r}(t + \Delta t) - f(t)\vec{r}(t)}{\Delta t} =
$$
\n
$$
= \lim_{\Delta t \to 0} \frac{f(t + \Delta t)\vec{r}(t + \Delta t) + f(t)\vec{r}(t + \Delta t) - f(t)\vec{r}(t + \Delta t) - f(t)\vec{r}(t)}{\Delta t} =
$$
\n
$$
= \lim_{\Delta t \to 0} \left[ \frac{f(t + \Delta t) - f(t)}{\Delta t} \vec{r}(t + \Delta t) + f(t) \frac{\vec{r}(t + \Delta t) - \vec{r}(t)}{\Delta t} \right] =
$$
\n
$$
= \frac{df}{dt}\vec{r} + f\frac{d\vec{r}}{dt};
$$

così, per un vettore *v* , potendolo esprimere come *v v*ˆ, si ha:

$$
\frac{d\vec{v}}{dt} = \frac{d(v\hat{v})}{dt} = \frac{dv}{dt}\hat{v} + v\frac{d\hat{v}}{dt}.
$$

Risulta infine:

$$
\frac{d}{dt}(\vec{u}\pm\vec{v}) = \frac{d\vec{u}}{dt}\pm\frac{d\vec{v}}{dt},
$$
\n
$$
\frac{d}{dt}(\vec{u}\cdot\vec{v}) = \frac{d\vec{u}}{dt}\cdot\vec{v} + \vec{u}\cdot\frac{d\vec{v}}{dt},
$$
\n
$$
\frac{d}{dt}(\vec{u}\times\vec{v}) = \frac{d\vec{u}}{dt}\times\vec{v} + \vec{u}\times\frac{d\vec{v}}{dt}.
$$

## **B.2.2 Relazioni vettoriali notevoli**

Di seguito vengono riportate alcune identità vettoriali notevoli; dati i vettori *a* , *<sup>b</sup>* , *c* <sup>e</sup>*<sup>d</sup>* risulta:

$$
\vec{a} \cdot (\vec{b} \times \vec{c}) = \vec{c} \cdot (\vec{a} \times \vec{b}) = \vec{b} \cdot (\vec{c} \times \vec{a}),
$$
\n
$$
\vec{a} \times (\vec{b} \times \vec{c}) = (\vec{a} \cdot \vec{c})\vec{b} - (\vec{a} \cdot \vec{b})\vec{c},
$$
\n
$$
\vec{a} \times (\vec{b} \times \vec{c}) + \vec{b} \times (\vec{c} \times \vec{a}) + \vec{c} \times (\vec{a} \times \vec{b}) = \vec{0},
$$
\n
$$
(\vec{a} \times \vec{b}) \cdot (\vec{c} \times \vec{d}) = (\vec{a} \cdot \vec{c})(\vec{b} \cdot \vec{d}) - (\vec{a} \cdot \vec{d})(\vec{b} \cdot \vec{c}),
$$
\n
$$
(\vec{a} \times \vec{b}) \times (\vec{c} \times \vec{d}) = [(\vec{a} \times \vec{b}) \cdot \vec{d}]\vec{c} - [(\vec{a} \times \vec{b}) \cdot \vec{c}]\vec{d} = [(\vec{c} \times \vec{d}) \cdot \vec{a}]\vec{b} - [(\vec{c} \times \vec{d}) \cdot \vec{b}]\vec{a}.
$$

## **B.2.3 Trasformazione di vettori**

Sebbene in Matematica, una volta stabilito un sistema di assi coordinati, attraverso la relazione (B.2), una qualsiasi terna di numeri  $v_x$ ,  $v_y$  e  $v_z$  permetta di definire un vettore, in Fisica, al di là dell'ovvia esigenza di coerenza dimensionale, la relazione (B.2) non è sufficiente per completare la definizione del vettore  $\vec{v}$ . Occorre infatti che il vettore  $\vec{v}$  si trasformi opportunamente in corrispondenza di un cambiamento del sistema di coordinate.

In generale la scelta del sistema di riferimento per descrivere una posizione nello spazio è del tutto arbitraria, tuttavia esiste una precisa regola di trasformazione per convertire le componenti di un vettore da un sistema di riferimento ad un altro. Ciò è indispensabile siccome altrimenti il vettore, e di conseguenza la Fisica che esso descrive, risulterebbe dipendente dalla scelta del sistema di riferimento.

Supponiamo che un sistema di riferimento *Oxyz* sia ruotato di un angolo φ attorno all'asse *z*; le coordinate di un punto *P* nel sistema di riferimento ruotato valgono:

> $x' = x \cos \phi + y \sin \phi$  $y' = -x \sin \phi + y \cos \phi$  $z' = z$

o, in forma matriciale:

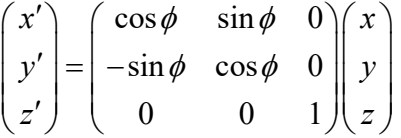

Un vettore può essere definito come con oggetto matematico le cui componenti si trasformano nella stessa maniera in cui si trasformano le componenti si trasformato nena stessa maniera in eta si trasformato le coordinate. Pertanto, per il vettore  $\vec{v}$  definito attraverso la relazione (B.2), in corrispondenza di un cambiamento del sistema di riferimento da *Oxyz* a *Ox'y'z'*, con *Ox'y'z'* ruotato di un angolo φ attorno all'asse *z*, posto:

$$
R \equiv \begin{pmatrix} \cos \phi & \sin \phi & 0 \\ -\sin \phi & \cos \phi & 0 \\ 0 & 0 & 1 \end{pmatrix},
$$

deve risultare

$$
\begin{pmatrix} v'_x \\ v'_y \\ v'_z \end{pmatrix} = R \begin{pmatrix} v_x \\ v_y \\ v_z \end{pmatrix}
$$

È facile verificare che con tale definizione, l'espressione del prodotto scalare resta invariata.

Usando la notazione vettoriale per il prodotto scalare tra due vettori, posto:

$$
\vec{u} = \begin{pmatrix} u_x \\ u_y \\ u_z \end{pmatrix}, \qquad \qquad \vec{v} = \begin{pmatrix} v_x \\ v_y \\ v_z \end{pmatrix}
$$

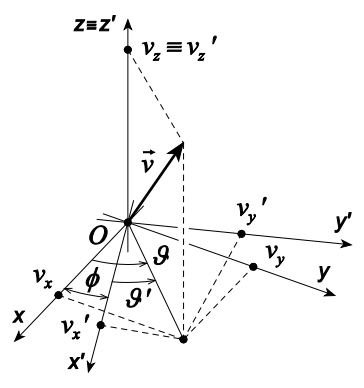

e

$$
\vec{u}' = \begin{pmatrix} u'_x \\ u'_y \\ u'_z \end{pmatrix}, \qquad \qquad \vec{v}' = \begin{pmatrix} v'_x \\ v'_y \\ v'_z \end{pmatrix}
$$

risulta:

$$
\vec{u}' \cdot \vec{v}' = \begin{pmatrix} u'_x & u'_y & u'_z \end{pmatrix} \begin{pmatrix} v'_x \\ v'_y \\ v'_z \end{pmatrix} = \begin{pmatrix} u_x & u_y & u_z \end{pmatrix} R^T R \begin{pmatrix} v_x \\ v_y \\ v_z \end{pmatrix} = \begin{pmatrix} u_x & u_y & u_z \end{pmatrix} I \begin{pmatrix} v_x \\ v_y \\ v_z \end{pmatrix} = \begin{pmatrix} u_x & u_y & u_z \end{pmatrix} \begin{pmatrix} v_x \\ v_y \\ v_z \end{pmatrix} = \vec{u} \cdot \vec{v}
$$

dove  $R^T$  è la matrice trasposta di  $R$  e  $I$  rappresenta la matrice unitaria:

$$
I = \begin{pmatrix} 1 & 0 & 0 \\ 0 & 1 & 0 \\ 0 & 0 & 1 \end{pmatrix},
$$

Poiché risulta:

$$
R^T R = R R^T = I
$$

cioè per la matrice *R* la corrispondente matrice inversa coincide con la matrice trasposta:

$$
R^T=R^{-1},
$$

si dice che *R* è un *operatore ortogonale*. Il fatto che la rotazione del sistema di riferimento conservi il prodotto scalare tra i vettori e, di conseguenza non altera il modulo del vettore<sup>[4](#page-11-0)</sup>, è una proprietà degli operatori ortogonali.

In generale, una trasformazione di coordinate è detta *lineare* se le nuove coordinate possono essere espresse attraverso una combinazione lineare delle vecchie coordinate; cioè, indicando le coordinate di un punto dello spazio *x*, *y* e *z*, rispettivamente con  $x_1$ ,  $x_2$  e  $x_3$ :

$$
x'_1 = a_{11}x_1 + a_{12}x_2 + a_{13}x_3
$$
  
\n
$$
x'_2 = a_{21}x_1 + a_{22}x_2 + a_{23}x_3
$$
  
\n
$$
x'_3 = a_{31}x_1 + a_{32}x_2 + a_{33}x_3
$$

ovvero

$$
x'_{i} = \sum_{j=1}^{3} a_{ij} x_{j} \qquad i = 1, 2, 3
$$

Questa trasformazione è ortogonale se il vettore di componenti  $x_1$ ,  $x_2$  e  $x_3$  non modifica la sua lunghezza per effetto della trasformazione, ovvero:

$$
\sum_{i=1}^3 (x'_i)^2 = \sum_{k=1}^3 (x_k)^2,
$$

cioè, sostituendo a  $x'$  la sua espressione:

<span id="page-11-0"></span><sup>&</sup>lt;sup>4</sup> Siccome il modulo  $|\vec{v}|$  di un vettore  $\vec{v}$  può esprimersi attraverso un prodotto scalare come  $\sqrt{\vec{v} \cdot \vec{v}}$ .

$$
\sum_{i,j,k=1}^3 a_{ij} a_{ik} x_j x_k = \sum_{k=1}^3 (x_k)^2,
$$

condizione soddisfatta se:

$$
\sum_{i=1}^3 a_{ij}a_{ik}=\delta_{jk}.
$$

## **B.3 Operatori differenziali e relativi teoremi**

Una funzione scalare  $\psi$  delle coordinate  $(x, y, z)$ , definita in una certa regione dello spazio prende il nome di *campo scalare*; se in questa regione sono definite tutte le derivate parziali di  $\psi$  allora tale funzione prende il nome di *campo scalare derivabile* nella regione di interesse. Allo scopo di visualizzare un campo scalare si introduce il concetto di *superficie di livello* definita come il luogo dei punti in cui il campo considerato assume un valore costante *c*:

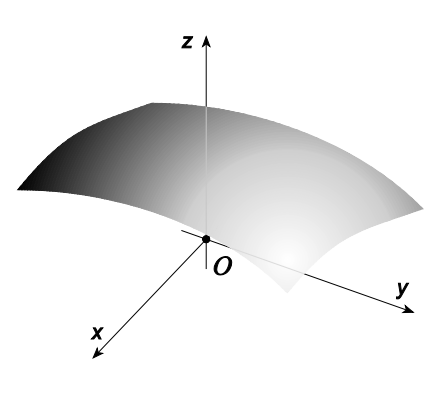

 $\psi(x, y, z) = c$ .

Tale relazione, al variare della costante, definisce una famiglia di infinite superfici nello spazio.

Un vettore  $\vec{v}$ , funzione delle coordinate  $(x, y, z)$ , definito in una certa regione dello spazio,

prende il nome di *campo vettoriale*; se in tale regione sono definite tutte le derivate parziali delle componenti di *v* allora tale vettore è detto un *campo vettoriale derivabile* nella regione di interesse. Nella prima metà del XIX secolo Faraday introdusse il concetto di *linee di forza* per stabilire una modalità di visualizzazione dei campi elettrico e magnetico. Le linee di forza sono largamente adoperate per rappresentare un generico campo vettoriale. Le proprietà delle linee di forza associate ad un campo vettoriale sono:

- 1. Il vettore è tangente alle linee di forza in ogni punto.
- 2. Il numero di linee di forza per unità di area che attraversano una superficie ad esse perpendicolare è proporzionale all'intensità del vettore in corrispondenza della superficie.

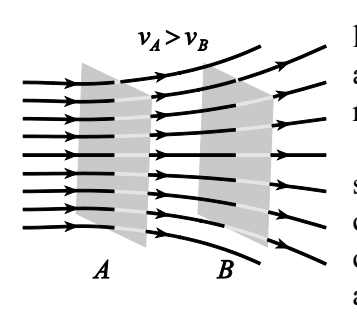

Nell'esempio di figura, siccome la densità delle linee che attraversano la superficie (matematica) *A* è superiore a quella delle linee che attraversano la superficie (matematica) *B*, l'intensità del vettore in *A* è maggiore di quella in *B*.

Definiamo *tubo di flusso* come la regione dello spazio individuata dalla superficie tubolare formata tracciando l'insieme delle linee di forza di un campo vettoriale passanti per ciascun punto di una curva chiusa. Per costruzione, il campo vettoriale che genera tale configurazione è tangente ad ogni punto di tale superficie tubolare.

#### **B.3.1 Flusso di un vettore**

Consideriamo un campo vettoriale *v* e supponiamo che le linee di forza corrispondenti siano tutte parallele tra loro. Consideriamo una superficie di area *S* disposta perpendicolarmente alle linee di forza (si veda la figura). Poiché il numero di linee di forza per unità di area di un vettore è proporzionale al modulo del vettore, una misura del numero di linee di forza passanti attraverso la superficie è proporzionale al prodotto *v S* . Questa grandezza prende il nome di *flusso* φ del vettore *v* attraverso la superficie *S*:

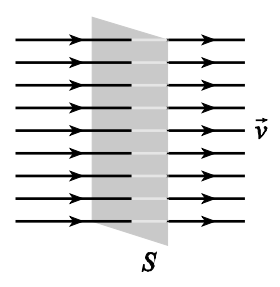

 $\phi = v S$ .

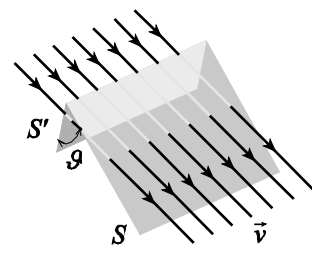

Qualora la superficie formi un angolo  $\mathcal G$  con la direzione perpendicolare alle linee di forza di *v* risulterà:

 $\phi = v S \cos \theta$ ,

essendo il numero di linee che attraversa *S* pari al numero di linee che attraversa l'area proiettata *S* ',

perpendicolare al campo (si veda la figura). Se si introduce un versore normale *n*ˆ alla superficie *S*, come mostrato in figura, si può definire il flusso  $\phi$  come:

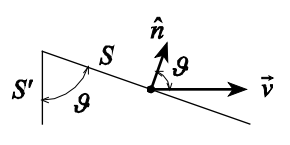

 $\phi = \vec{v} \cdot \hat{n} S$ ,

ovvero, definendo un vettore  $\vec{S} = \hat{n}S$  si ha:

 $\phi = \vec{v} \cdot \vec{S}$ .

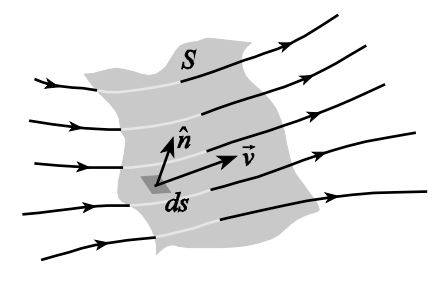

$$
d\phi = \vec{v} \cdot \hat{n} ds = \vec{v} \cdot d\vec{s} ,
$$

Nel caso generale il vettore *v* può variare in corrispondenza dei punti della superficie *S* attraverso la quale si vuole calcolare il flusso; così per poter applicare la precedente definizione occorre suddividere tale superficie in elementi infinitesimi *ds* in corrispondenza dei quali la variazione del vettore  $\vec{v}$  può essere considerata trascurabile, allora il flusso elementare di  $\vec{v}$  attraverso *ds* sarà:

dove si è posto *ds* ≡ *n̂ ds* (si veda la figura). Pertanto la misura del numero di linee di forza del campo  $\vec{v}$  che attraversano tale superficie è:

$$
\phi = \int_{S} \vec{v} \cdot d\vec{s} .
$$

Poiché la superficie può anche essere chiusa (si veda la figura), occorre stabilire una convenzione circa il verso di *n*ˆ . In questo contesto tale versore è scelto uscente dalle superfici chiuse. Con questa convenzione il prodotto  $\vec{v} \cdot \hat{n}$  sarà positivo laddove il campo è uscente dalla superficie considerata e sarà negativo dove il campo è entrante.

#### **B.3.2 L'operatore** *nabla*

Si definisce un operatore vettoriale (*nabla*) in coordinate cartesiane nella maniera seguente:

$$
\vec{\nabla} \equiv \frac{\partial}{\partial x}\hat{x} + \frac{\partial}{\partial y}\hat{y} + \frac{\partial}{\partial z}\hat{z}.
$$

In relazione alla sua azione, su un campo scalare o su un campo vettoriale, tale operatore può determinare sia un campo scalare che un campo vettoriale. È possibile provare che l'operatore nabla possiede caratteristiche analoghe a quelle dei tradizionali vettori e si presta a definire in maniera sintetica altre grandezze utili nell'ambito della fisica. In generale la sua espressione dipende dal particolare sistema di coordinate adoperate e l'espressione precedente è relativa alle coordinate cartesiane.

## **B.3.3 L'operatore gradiente**

Consideriamo un campo scalare derivabile espresso attraverso una funzione di ogni punto di una assegnata regione:

$$
\psi(\vec{r}) \equiv \psi(x, y, z)
$$

dove  $\vec{r}$  vale  $x\hat{x} + y\hat{y} + z\hat{z}$ . In corrispondenza di un punto *P* di coordinate  $(x, y, z)$  tale funzione assume il valore  $\psi(x, y, z)$ . In un altro punto, che indichiamo come  $P + dP$ , di coordinate  $(x+dx, y+dy, z+dz)$ , il valore della funzione  $\psi$  vale:

$$
\psi(x+dx, y+dy, z+dz) = \psi(x, y, z) + \left[ \left( \frac{\partial \psi}{\partial x} \right)_P dx + \left( \frac{\partial \psi}{\partial y} \right)_P dy + \left( \frac{\partial \psi}{\partial z} \right)_P dz \right] + \dots,
$$

trascurando i termini di ordine superiore, la variazione della funzione  $\psi$  relativa al passaggio dal punto *P* al punto  $P + dP$  è data da:

$$
d\psi = \psi(x + dx, y + dy, z + dz) - \psi(x, y, z) = \left(\frac{\partial \psi}{\partial x}\right)_P dx + \left(\frac{\partial \psi}{\partial y}\right)_P dy + \left(\frac{\partial \psi}{\partial z}\right)_P dz =
$$
  
= 
$$
\left(\frac{\partial \psi}{\partial x} \hat{x} + \frac{\partial \psi}{\partial y} \hat{y} + \frac{\partial \psi}{\partial z} \hat{z}\right) \cdot \left(dx \hat{x} + dy \hat{y} + dz \hat{z}\right).
$$

Adoperando l'operatore nabla, questa relazione può essere espressa nella forma compatta:

$$
d\psi = (\vec{\nabla}\psi)\cdot d\vec{r},\tag{B.6}
$$

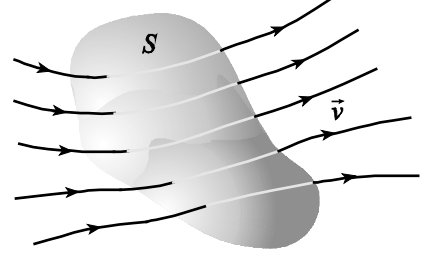

in cui *di* è dato dalla (B.5); il vettore  $\vec{\nabla}\psi$  o grad $\psi$ , definito attraverso tale relazione prende il nome di *gradiente* di <sup>ψ</sup> ed è valutabile in ogni sistema di coordinate; in particolare, in coordinate cartesiane si scrive:

$$
\vec{\nabla}\psi \equiv \left(\frac{\partial}{\partial x}\hat{x} + \frac{\partial}{\partial y}\hat{y} + \frac{\partial}{\partial z}\hat{z}\right)\psi = \frac{\partial \psi}{\partial x}\hat{x} + \frac{\partial \psi}{\partial y}\hat{y} + \frac{\partial \psi}{\partial z}\hat{z};
$$

 $\vec{\nabla}$  *ψ* descrive così un *campo vettoriale*. La componente di  $\vec{\nabla}$  *ψ* nella direzione di un versore *î* è data da *î*⋅∇ψ e prende il nome di *derivata direzionale* della funzione ψ nella direzione di *î* ; in pratica  $\hat{r} \cdot \vec{\nabla} \psi$  esprime l'entità della variazione di  $\psi$  nella direzione di  $\hat{r}$  nel punto  $(x, y, z)$ .

Di seguito sono mostrate le espressioni del gradiente, nelle coordinate cilindriche:

$$
\vec{\nabla}\psi = \frac{\partial\psi}{\partial r}\hat{r} + \frac{1}{r}\frac{\partial\psi}{\partial \phi}\hat{\phi} + \frac{\partial\psi}{\partial z}\hat{z}
$$

e sferiche:

$$
\vec{\nabla}\psi = \frac{\partial\psi}{\partial r}\hat{r} + \frac{1}{r}\frac{\partial\psi}{\partial \vartheta}\hat{\vartheta} + \frac{1}{r\sin\vartheta}\frac{\partial\psi}{\partial \phi}\hat{\phi}.
$$

**Esempio:** Stabiliamo il gradiente della funzione  $1/r$ ; adoperando le coordinate sferiche, siccome tale funzione è indipendente sia da  $\theta$  che da  $\phi$ , risulta:

$$
\vec{\nabla}\left(\frac{1}{r}\right) = \hat{r}\frac{d}{dr}\left(\frac{1}{r}\right) = -\frac{1}{r^2}\hat{r}.
$$

## **B.3.4 L'operatore divergenza**

Sia  $\vec{v}(x, y, z) = v_x \hat{x} + v_y \hat{y} + v_z \hat{z}$  un campo vettoriale derivabile definito in ogni punto  $(x, y, z)$  di una certa regione dello spazio. Consideriamo un punto *P* interno a tale regione ed un volume ∆ circoscritto dalla superficie  $S$  che lo contiene. Si definisce *divergenza* di  $\vec{v}$  nel punto *P*, e si indica con  $\vec{\nabla} \cdot \vec{v}$  o div $\vec{v}$ , la seguente grandezza:

$$
\vec{\nabla} \cdot \vec{v} = \lim_{\Delta V \to 0} \left( \frac{1}{\Delta V} \int_{\mathcal{S}} \vec{v} \cdot d\vec{s} \right),\tag{B.7}
$$

cioè la divergenza di *v* nel punto *P* è il flusso attraverso *S*, per unità di volume, del campo vettoriale *v*, nel limite in cui il volume Δ*V* contenente *P* è fatto tendere a zero; questa definizione ha ovviamente senso purché il limite esista e non dipenda da come il volume  $\Delta V$  sia fatto tendere a zero. Attraverso la (B.7), è possibile dedurre il campo scalare ∇ ⋅*<sup>v</sup>* a partire da un campo vettoriale  $\vec{v}$ .

Questa definizione dell'operatore divergenza prescinde dallo specifico sistema di coordinate adoperato. Tuttavia, ai fini pratici, risulta opportuno disporre di una espressione di tale operatore in un particolare sistema; ricaveremo pertanto l'espressione della divergenza di un campo vettoriale nel sistema di coordinate cartesiane.

Consideriamo un parallelepipedo di volume  $\Delta V$  pari al prodotto  $\Delta x \Delta y \Delta z$ , che circoscrive un punto  $P_0$  di coordinate  $(x_0, y_0, z_0)$  in un sistema di coordinate cartesiane. Il calcolo del flusso  $\int \vec{v} \cdot d\vec{s}$  del S vettore  $\vec{v}$  attraverso la superficie  $\mathcal S$  che contiene il volume  $\Delta \mathcal V$  può essere effettuato stabilendo la somma dei flussi di *v* attraverso le sei face del volume rettangolare considerato. Il valore assunto da  $\vec{v}$  in corrispondenza di ciascuna faccia è dedotto dal valore  $\vec{v}$  ( $x_0, y_0, z_0$ ) al centro del parallelepipedo, attraverso uno sviluppo in serie.

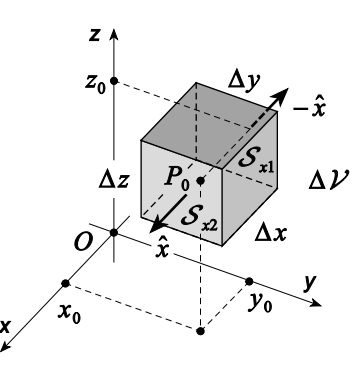

Consideriamo le due facce normali all'asse x, rispettivamente  $S_{x1}$  e  $S_{x2}$ ; il flusso attraverso ciascuna di queste superfici può esprimersi come:

$$
\int_{\mathcal{S}_{x_1}} \vec{v} \cdot d\vec{s} = \int_{\mathcal{S}_{x_1}} \vec{v} \cdot (-\hat{x}) ds = -\int_{\mathcal{S}_{x_1}} v_x ds =
$$
\n
$$
= -v_x \left( x_0 - \frac{\Delta x}{2}, y_0, z_0 \right) \Delta y \Delta z = \left[ -v_x \left( x_0, y_0, z_0 \right) + \frac{\partial v_x}{\partial x} \frac{\Delta x}{2} \right] \Delta y \Delta z + ...,
$$
\n
$$
\int_{\mathcal{S}_{x_2}} \vec{v} \cdot d\vec{s} = \int_{\mathcal{S}_{x_2}} \vec{v} \cdot \hat{x} ds = \int_{\mathcal{S}_{x_2}} v_x ds =
$$
\n
$$
= v_x \left( x_0 + \frac{\Delta x}{2}, y_0, z_0 \right) \Delta y \Delta z = \left[ v_x \left( x_0, y_0, z_0 \right) + \frac{\partial v_x}{\partial x} \frac{\Delta x}{2} \right] \Delta y \Delta z + ...,
$$

il flusso totale attraverso le due facce vale:

$$
\int_{S_x} \vec{v} \cdot d\vec{s} = \int_{S_{x1}} \vec{v} \cdot d\vec{s} + \int_{S_{x1}} \vec{v} \cdot d\vec{s} =
$$
\n
$$
= -v_x (x_0, y_0, z_0) \Delta y \Delta z + \frac{1}{2} \frac{\partial v_x}{\partial x} \Delta x \Delta y \Delta z + v_x (x_0, y_0, z_0) \Delta y \Delta z + \frac{1}{2} \frac{\partial v_x}{\partial x} \Delta x \Delta y \Delta z + \dots =
$$
\n
$$
= \frac{\partial v_x}{\partial x} \Delta x \Delta y \Delta z + \dots
$$

Pertanto, considerando il contributo al flusso delle altre facce del parallelogramma considerato, si ottiene:

$$
\int_{S} \vec{v} \cdot d\vec{s} = \left( \frac{\partial v_x}{\partial x} + \frac{\partial v_y}{\partial y} + \frac{\partial v_z}{\partial z} \right) \Delta x \Delta y \Delta z + \dots
$$

così, dalla definizione (B.7), dividendo per il volume  $\Delta V$  e passando al limite<sup>[5](#page-16-0)</sup> per  $\Delta V \rightarrow 0$ , segue:

<span id="page-16-0"></span><sup>5</sup> I termini di ordine superiore degli sviluppi in serie contengono potenze maggiori di ∆*y* e ∆*z*, pertanto il loro contributo alla somma è nullo nel limite in cui  $\Delta x, \Delta y, \Delta z \rightarrow 0$ .

$$
\vec{\nabla} \cdot \vec{v} \equiv \lim_{\Delta \mathcal{V} \to 0} \left( \frac{1}{\Delta \mathcal{V}} \int_{\mathcal{S}} \vec{v} \cdot d\vec{s} \right) = \lim_{\substack{\Delta x \to 0 \\ \Delta y \to 0}} \left( \frac{1}{\Delta x \Delta y \Delta z} \int_{\mathcal{S}} \vec{v} \cdot d\vec{s} \right) = \frac{\partial v_x}{\partial x} + \frac{\partial v_y}{\partial y} + \frac{\partial v_z}{\partial z}.
$$

Si noti come il calcolo della divergenza di *v* possa essere riguardato come l'applicazione dell'operatore nabla al vettore considerato, alla maniera di un prodotto scalare tra vettori:

$$
\vec{\nabla}\cdot\vec{v} \equiv \left(\frac{\partial}{\partial x}\hat{x} + \frac{\partial}{\partial y}\hat{y} + \frac{\partial}{\partial z}\hat{z}\right)\cdot\left(v_x\hat{x} + v_y\hat{y} + v_z\hat{z}\right) = \frac{\partial v_x}{\partial x} + \frac{\partial v_y}{\partial y} + \frac{\partial v_z}{\partial z},
$$

tuttavia tale operazione non soddisfa la proprietà commutativa dei vettori rispetto al prodotto scalare, risultando ∇ ⋅*<sup>v</sup>* differente da *<sup>v</sup>* ⋅∇ , espressione, quest'ultima che è priva di significato.

Un campo vettoriale la cui divergenza risulti nulla in tutti i punti di una regione assegnata è detto *solenoidale* all'interno di tale regione.

Consideriamo un generico volume  $\nu$  contenuto nella superficie  $\mathcal S$  e supponiamo di dividerlo in *N* parti  $V_1, V_2, ..., V_N$ , ciascuna rispettivamente di superficie  $S_1, S_2, ..., S_N$ ; sia *u* un campo vettoriale derivabile definito nel volume  $\nu$  ed applichiamo la relazione (B.7) per questo vettore in ciascuna delle regioni in cui è diviso  $\nu$ :

$$
\int_{\mathcal{S}_i} \vec{u} \cdot d\vec{s}_i = \lim_{\Delta \mathcal{V}_i \to 0} \left[ \left( \vec{\nabla} \cdot \vec{u} \right) \Delta \mathcal{V}_i \right];
$$

in corrispondenza della superficie comune tra due volumi contigui dell'insieme considerato, il contributo al flusso di uno di essi è uguale in intensità ma opposto in segno a quello dell'altro; ne segue che, se il campo *u* è una funzione continua, su tale superficie questi contributi si annullano reciprocamente. Pertanto quando il numero dei volumi in cui è diviso  $\nu$  è portato all'infinito mentre le loro dimensioni sono rese infinitesime, il flusso attraverso  $\nu$  sarà dovuto alla sola superficie di contorno  $S$ . Per esplicitare matematicamente tale proprietà consideriamo la somma dei termini precedenti, ciascuno corrispondente ad uno degli  $N$  volumi in cui è diviso  $\nu$ :

$$
\sum_{i=1}^N \int_{\mathcal{S}_i} \vec{u} \cdot d\vec{s}_i = \sum_{i=1}^N \lim_{\Delta \mathcal{V}_i \to 0} \left[ \left( \vec{\nabla} \cdot \vec{u} \right) \Delta \mathcal{V}_i \right];
$$

passando al limite per  $N \rightarrow \infty$  si ottiene:

$$
\lim_{N\to\infty}\sum_{i=1}^N\int_{\mathcal{S}_i}\vec{u}\cdot d\vec{s}_i=\lim_{N\to\infty}\sum_{i=1}^N\lim_{\Delta\mathcal{V}_i\to 0}\bigg[\big(\vec{\nabla}\cdot\vec{u}\big)\Delta\mathcal{V}_i\bigg].
$$

Per quanto affermato, il primo membro rappresenta il flusso del vettore *u* attraverso la superficie  $\mathcal S$  contenente il volume  $\mathcal V$  e il secondo membro è un integrale esteso a tale volume, cioè:

$$
\int_{S} \vec{u} \cdot d\vec{s} = \int_{V} \vec{\nabla} \cdot \vec{u} \, dv \, ;
$$

tale risultato, che prende il nome di *teorema della divergenza*, fu enunciato originariamente da Joseph Louis Lagrange nel 1762 ed espresso indipendentemente, in maniera alternativa, rispettivamente da Carl Friedrich Gauss nel 1813 e da George Green nel 1825; nel 1831 il fisico e

matematico ucraino Michail Vasil'evic Ostrogradskij ne propose per primo una dimostrazione. Dal teorema della divergenza segue che il flusso attraverso una superficie chiusa di un vettore solenoidale nella regione compresa da tale superficie risulta nullo.

Di seguito sono mostrate le espressioni della divergenza, nelle coordinate cilindriche:

$$
\vec{\nabla} \cdot \vec{v} = \frac{1}{r} \frac{\partial}{\partial r} (r v_r) + \frac{1}{r} \frac{\partial v_{\phi}}{\partial \phi} + \frac{\partial v_{z}}{\partial z}
$$

e sferiche:

$$
\vec{\nabla}\cdot\vec{v}=\frac{1}{r^2}\frac{\partial}{\partial r}\left(r^2v_r\right)+\frac{1}{r\sin\theta}\frac{\partial}{\partial\theta}\left(\sin\theta\,v_\theta\right)+\frac{1}{r\sin\theta}\frac{\partial v_\phi}{\partial\phi}.
$$

# **B.3.5 L'operatore rotore**

Sia  $\vec{v}(x, y, z) = v_x \hat{x} + v_y \hat{y} + v_z \hat{z}$  un campo vettoriale derivabile definito in ogni punto ( ) *xyz* , , di una certa regione dello spazio. Definiamo *circuitazione* <sup>Γ</sup> di *v* lungo una curva chiusa  $\mathcal C$  l'integrale di linea:

$$
\Gamma \equiv \oint_C \vec{v} \cdot d\vec{l} .
$$

Si definisce *rotore* di  $\vec{v}$  in un punto *P*, e si indica con  $\vec{\nabla} \times \vec{v}$  o rot  $\vec{v}$ , la circuitazione del vettore  $\vec{v}$ lungo una curva chiusa  $C$  che circoscrive  $P$ , per unità di superficie (racchiusa dalla curva considerata), quando sia la lunghezza della curva che l'area della superficie corrispondente sono fatti tendere a zero:

$$
(\vec{\nabla} \times \vec{v})_{\hat{n}} = (\vec{\nabla} \times \vec{v}) \cdot \hat{n} = \lim_{\Delta \mathcal{S} \to 0} \left( \frac{1}{\Delta \mathcal{S}} \oint_C \vec{v} \cdot d\vec{l} \right);
$$
 (B.8)

a differenza della divergenza, che è una quantità scalare, il rotore è un vettore; l'equazione (B.8) fornisce la componente di ∇×*<sup>v</sup>* lungo la normale *n*<sup>ˆ</sup> alla superficie ∆ , la direzione della circuitazione di  $\mathcal C$  e quella della normale  $\hat n$  sono legate dalla regola della

mano destra. Mentre la divergenza di un campo vettoriale fornisce un'indicazione del flusso del campo attraverso una certa superficie chiusa (o da un punto), il rotore fornisce un'indicazione della circuitazione del campo attorno ad una certa superficie (o un punto).

Analogamente al caso della divergenza, la definizione (B.8) prescinde dal sistema di coordinate adoperato. Tuttavia risulta conveniente avere un'espressione di tale operatore in un opportuno sistema di coordinate, ad esempio quello cartesiano.

 $Z$   $\prime$  $\overline{z}_0$ 

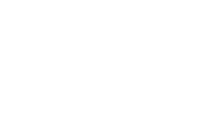

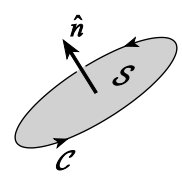

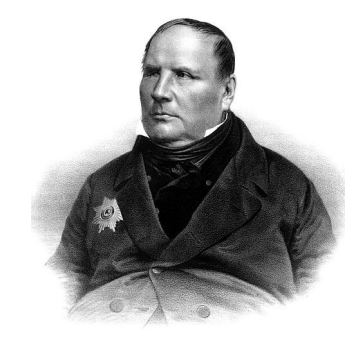

Michail Vasil'evic Ostrogradskji

Per ottenere la componente lungo la direzione *z* del rotore del vettore *v* consideriamo un percorso chiuso  $C$  rettangolare disposto sul piano *xy* con centro nel punto  $P_0$  di coordinate  $(x_0, y_0, z_0)$  e lati ∆*x* e ∆*y*. La circuitazione di *v* lungo tale percorso si può esprimere come:

$$
\oint_C \vec{v} \cdot d\vec{l} = \int_A^B \vec{v} \cdot d\vec{l} + \int_B^C \vec{v} \cdot d\vec{l} + \int_C^D \vec{v} \cdot d\vec{l} + \int_D^A \vec{v} \cdot d\vec{l} =
$$
\n
$$
= v_x \left( x_0, y_0 - \frac{\Delta y}{2}, z_0 \right) \Delta x + v_y \left( x_0 + \frac{\Delta x}{2}, y_0, z_0 \right) \Delta y +
$$
\n
$$
-v_x \left( x_0, y_0 + \frac{\Delta y}{2}, z_0 \right) \Delta x - v_y \left( x_0 - \frac{\Delta x}{2}, y_0, z_0 \right) \Delta y,
$$

sviluppando le espressioni di  $v_x$  e  $v_y$  si ottiene:

$$
\oint_C \vec{v} \cdot d\vec{l} = \left[ v_x(x_0, y_0 z_0) - \frac{\Delta y}{2} \frac{\partial v_x}{\partial y} \right] \Delta x + \left[ v_y(x_0, y_0 z_0) + \frac{\Delta x}{2} \frac{\partial v_y}{\partial x} \right] \Delta y +
$$
\n
$$
- \left[ v_x(x_0, y_0 z_0) + \frac{\Delta y}{2} \frac{\partial v_x}{\partial y} \right] \Delta x - \left[ v_y(x_0, y_0 z_0) - \frac{\Delta x}{2} \frac{\partial v_y}{\partial x} \right] \Delta y + ...
$$
\n
$$
= \left( \frac{\partial v_y}{\partial x} - \frac{\partial v_x}{\partial y} \right) \Delta x \Delta y + ...
$$

Applicando la definizione  $(B.8)$  si ha<sup>[6](#page-19-0)</sup>:

$$
\left(\vec{\nabla}\times\vec{v}\right)_{\hat{z}} = \left(\vec{\nabla}\times\vec{v}\right)\cdot\hat{z} \equiv \lim_{\Delta x, \Delta y \to 0} \left(\frac{1}{\Delta x \Delta y} \oint_C \vec{v} \cdot d\vec{l}\right) = \frac{\partial v_y}{\partial x} - \frac{\partial v_x}{\partial y}.
$$

Procedendo in maniera analoga si ricava:

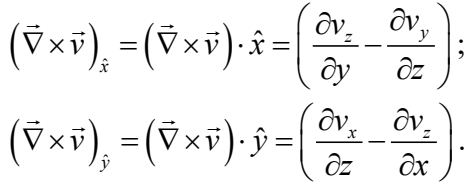

Si noti come il calcolo del rotore di *v* possa essere riguardato come l'applicazione dell'operatore nabla sul vettore considerato, alla maniera di un prodotto vettoriale tra vettori:

<span id="page-19-0"></span><sup>6</sup> I termini di ordine superiore degli sviluppi in serie contengono potenze maggiori di ∆*y* e ∆*z*, pertanto il loro contributo alla somma è nullo nel limite in cui  $\Delta x, \Delta y, \Delta z \rightarrow 0$ .

$$
\vec{\nabla} \times \vec{v} = \left( \frac{\partial}{\partial x} \hat{x} + \frac{\partial}{\partial y} \hat{y} + \frac{\partial}{\partial z} \hat{z} \right) \times \left( v_x \hat{x} + v_y \hat{y} + v_z \hat{z} \right) = \begin{vmatrix} \hat{x} & \hat{y} & \hat{z} \\ \frac{\partial}{\partial x} & \frac{\partial}{\partial y} & \frac{\partial}{\partial z} \\ v_x & v_y & v_z \end{vmatrix} = \left( \frac{\partial v_z}{\partial y} - \frac{\partial v_y}{\partial z} \right) \hat{x} + \left( \frac{\partial v_x}{\partial z} - \frac{\partial v_z}{\partial x} \right) \hat{y} + \left( \frac{\partial v_y}{\partial x} - \frac{\partial v_x}{\partial y} \right) \hat{z}.
$$

Un campo vettoriale il cui rotore risulti nullo in tutti i punti di una regione assegnata è detto *irrotazionale* all'interno di tale regione.

Consideriamo una generica superficie  $S$  di contorno  $C$  e supponiamo di dividere tale superficie in *N* parti  $S_1$ ,  $S_2$ , ...,  $S_N$ , ciascuna rispettivamente di contorno  $C_1$ ,  $C_2$ , ...,  $C_N$ ; sia  $\vec{v}$  un campo vettoriale derivabile definito sulla superficie  $\mathcal S$  ed applichiamo la relazione (B.8) per questo vettore in ciascuna delle regioni in cui è divisa  $\mathcal{S}$ :

$$
\oint\limits_{\mathcal{C}_i} \vec{v} \cdot d\vec{l} = \lim\limits_{\Delta \mathcal{S}_i \to 0} \left[ \left( \vec{\nabla} \times \vec{v} \right) \cdot \hat{n} \, \Delta \mathcal{S}_i \right];
$$

in corrispondenza del bordo comune tra due superfici contigue dell'insieme considerato, il contributo alla circuitazione attorno ad una di esse è uguale in valore assoluto, ma è opposto in segno, rispetto al contributo, lungo lo stesso bordo, alla circuitazione intorno all'altra superficie; pertanto, se il campo  $\vec{v}$  è una funzione continua, il contributo complessivo di tale bordo alla circuitazione delle due superfici unite è nullo, Pertanto quando il numero superfici in cui è divisa  $\mathcal S$  è portato all'infinito mentre le loro dimensioni sono rese infinitesime, la circuitazione attorno ad  $S$  sarà dovuta al solo contorno  $C$ . Per esplicitare matematicamente tale proprietà consideriamo la somma dei termini precedenti, che corrispondono alle  $N$  superfici in cui è divisa  $S$ :

$$
\sum_{i=1}^N \oint\limits_{C_i} \vec{v} \cdot d\vec{l} = \sum_{i=1}^N \lim_{\Delta S_i \to 0} \left[ \left( \vec{\nabla} \times \vec{v} \right) \cdot \hat{n} \, \Delta S_i \right],
$$

passando al limite per  $N \rightarrow \infty$  si ottiene:

$$
\lim_{N\to\infty}\sum_{i=1}^N\oint\limits_{C_i}\vec{v}\cdot d\vec{l}=\lim_{N\to\infty}\sum_{i=1}^N\lim_{\Delta S_i\to 0}\left[\left(\vec{\nabla}\times\vec{v}\right)\cdot\hat{n}\,\Delta\mathcal{S}_i\right],
$$

da cui segue:

$$
\oint_C \vec{v} \cdot d\vec{l} = \int_S (\vec{\nabla} \times \vec{v}) \cdot d\vec{s} .
$$

George Gabriel Stokes

.  $(B.9)$ 

Tale risultato prende il nome di *teorema del rotore*, fu formulato da Lord Kelvin nel 1850 e adoperato nell'ambito di una prova d'esame da George Gabriel Stokes nel 1854. Tra coloro che superarono tale prova c'era James Clerk Maxwell che nel seguito, utilizzando tale teorema nella sua teoria dell'elettromagnetismo, ne attribuì la paternità a Stokes. Nel 1899 il matematico francese Élie Joseph Cartan introdusse gli strumenti matematici per la successiva dimostrazione. Dal teorema del rotore segue che la circuitazione lungo una curva chiusa di un vettore irrotazionale sulla superficie aperta circoscritta da tale curva risulta nulla.

Di seguito sono mostrate le espressioni del rotore, nelle coordinate cilindriche:

$$
\vec{\nabla} \times \vec{v} = \left(\frac{1}{r}\frac{\partial v_z}{\partial \phi} - \frac{\partial v_{\phi}}{\partial z}\right)\hat{r} + \left(\frac{\partial v_r}{\partial z} - \frac{\partial v_z}{\partial r}\right)\hat{\phi} + \frac{1}{r}\left[\frac{\partial}{\partial r}\left(rv_{\phi}\right) - \frac{\partial v_r}{\partial \phi}\right]\hat{z}
$$

e sferiche:

$$
\vec{\nabla}\times\vec{v}=\frac{1}{r\sin\theta}\left[\frac{\partial}{\partial\theta}\left(\sin\theta_{v_{\phi}}\right)-\frac{\partial v_{\phi}}{\partial\phi}\right]\hat{r}+\frac{1}{r}\left[\frac{1}{\sin\theta}\frac{\partial v_{r}}{\partial\phi}-\frac{\partial}{\partial r}\left(rv_{\phi}\right)\right]\hat{\theta}+\frac{1}{r}\left[\frac{\partial}{\partial r}\left(rv_{\phi}\right)-\frac{\partial v_{r}}{\partial\theta}\right]\hat{\phi}.
$$

**Esempio:** Sia  $\mathcal C$  la curva chiusa di contorno ad una superficie  $\mathcal S$ ; posto  $\psi(x, y, z)$  un campo scalare derivabile, dimostriamo l'identità:

$$
\oint_C \psi \, d\vec{l} = \int_S d\vec{s} \times \vec{\nabla} \psi \, .
$$

Per dimostrare tale identità, posto  $\vec{v}(x, y, z)$  un campo vettoriale uniforme, risulta:

$$
\vec{\nabla}\times(\psi\vec{v}) = \psi\vec{\nabla}\times\vec{v} + (\vec{\nabla}\psi)\times\vec{v} = (\vec{\nabla}\psi)\times\vec{v}
$$

essendo *v* uniforme. Per il teorema del rotore e per l'uniformità di *<sup>v</sup>* il flusso del primo membro di questa espressione attraverso una superficie  $S$  di contorno  $C$  vale:

$$
\int_{\mathcal{S}} \left[ \vec{\nabla} \times (\psi \vec{v}) \right] \cdot d\vec{s} = \oint_{\mathcal{C}} \psi \vec{v} \cdot d\vec{l} = \vec{v} \cdot \left( \oint_{\mathcal{C}} \psi \, d\vec{l} \right).
$$

Il flusso del secondo membro per l'uniformità di *v* è:

$$
\int_{\mathcal{S}} \left[ \left( \vec{\nabla} \psi \right) \times \vec{v} \right] \cdot d\vec{s} = \vec{v} \cdot \int_{\mathcal{S}} d\vec{s} \times \vec{\nabla} \psi.
$$

Pertanto, uguagliando le due espressioni si ha:

$$
\vec{v} \cdot \left( \oint_C \psi \, d\vec{l} \right) = \vec{v} \cdot \int_S d\vec{s} \times \vec{\nabla} \psi ,
$$

siccome  $\vec{v}$  è un arbitrario vettore uniforme, risulta infine:

$$
\oint_C \psi \, d\vec{l} = \int_S d\vec{s} \times \vec{\nabla} \psi \, .
$$

**Esempio:** Sia  $\nu$  un volume circoscritto dalla superficie  $S$ ; posto  $\vec{w}(x, y, z)$  un campo vettoriale derivabile, dimostriamo l'identità:

$$
\int\limits_{V} \vec{\nabla} \times \vec{w} \, dv = -\int\limits_{S} \vec{w} \times d\vec{s} = -\int\limits_{S} \vec{w} \times \hat{n} \, ds.
$$

Posto  $\vec{u}(x, y, z)$  un campo vettoriale uniforme, risulta:

$$
\vec{\nabla} \cdot (\vec{w} \times \vec{u}) = \vec{u} \cdot (\vec{\nabla} \times \vec{w}) - \vec{w} \cdot (\vec{\nabla} \times \vec{u}) = \vec{u} \cdot (\vec{\nabla} \times \vec{w}),
$$

essendo *u* uniforme. Per il teorema della divergenza e per l'uniformità di *u*, l'integrale su un volume *V* circoscritto dalla superficie  $\mathcal S$  del termine al primo membro di questa identità vale:

$$
\int\limits_{V} \vec{\nabla} \cdot (\vec{w} \times \vec{u}) \cdot dv = \int\limits_{S} (\vec{w} \times \vec{u}) \cdot d\vec{s} = \int\limits_{S} \vec{u} \cdot (d\vec{s} \times \vec{w}) = \vec{u} \cdot \int\limits_{S} (d\vec{s} \times \vec{w}).
$$

L'integrale del termine al secondo membro, per l'uniformità di *u* , è:

$$
\int_{V} \vec{u} \cdot (\vec{\nabla} \times \vec{w}) dv = \vec{u} \cdot \int_{V} (\vec{\nabla} \times \vec{w}) dv.
$$

Pertanto, uguagliando le due espressioni si ha:

$$
\vec{u} \cdot \int\limits_{\mathcal{V}} \left( \vec{\nabla} \times \vec{w} \right) dv = \vec{u} \cdot \int\limits_{\mathcal{S}} \left( d\vec{s} \times \vec{w} \right),
$$

siccome  $\vec{u}$  è un arbitrario vettore uniforme, risulta:

$$
\int\limits_{V} (\vec{\nabla} \times \vec{w}) dv = \int\limits_{S} (d\vec{s} \times \vec{w}) = -\int\limits_{S} (\vec{w} \times d\vec{s}) = -\int\limits_{S} (\vec{w} \times \hat{n}) ds.
$$

## **B.3.6 L'operatore laplaciano**

Consideriamo un campo scalare  $\psi(x, y, z)$ , se tale funzione è derivabile, attraverso l'operatore gradiente è possibile costruire un campo vettoriale  $\vec{v}(x, y, z)$  tale che  $\vec{v} = \vec{\nabla}\psi$ ; applicando l'operatore divergenza a tale vettore, si ottiene:

$$
\vec{\nabla} \cdot \vec{v} = \vec{\nabla} \cdot (\vec{\nabla} \psi) \equiv \nabla^2 \psi .
$$

L'operatore  $\nabla^2$  così definito prende il nome di *laplaciano*, da Pierre-Simon de Laplace che per primo lo introdusse nel 1776 nell'ambito di uno studio sulla dinamica gravitazionale; Laplace constatò che l'azione di tale operatore sul potenziale gravitazionale in un punto dello spazio fornisce una quantità proporzionale alla densità della massa in tale punto. Adoperando la definizione appena illustrata e le espressioni della divergenza e del gradiente in coordinate cartesiane è possibile dedurre l'espressione dell'operatore laplaciano in coordinate cartesiane:

$$
\nabla^2 \psi = \vec{\nabla} \cdot (\vec{\nabla} \psi) = \left( \frac{\partial}{\partial x} \hat{x} + \frac{\partial}{\partial y} \hat{y} + \frac{\partial}{\partial z} \hat{z} \right) \cdot \left( \frac{\partial \psi}{\partial x} \hat{x} + \frac{\partial \psi}{\partial y} \hat{y} + \frac{\partial \psi}{\partial z} \hat{z} \right) = \frac{\partial^2 \psi}{\partial x^2} + \frac{\partial^2 \psi}{\partial y^2} + \frac{\partial^2 \psi}{\partial z^2}.
$$

Di seguito sono mostrate le espressioni del laplaciano, nelle coordinate cilindriche:

$$
\nabla^2 \psi = \frac{1}{r} \frac{\partial}{\partial r} \left( r \frac{\partial \psi}{\partial r} \right) + \frac{1}{r^2} \frac{\partial^2 \psi}{\partial \phi^2} + \frac{\partial^2 \psi}{\partial z^2}
$$

e sferiche:

$$
\nabla^2 \psi = \frac{1}{r} \frac{\partial^2}{\partial r^2} (r \psi) + \frac{1}{r^2 \sin \theta} \frac{\partial}{\partial \theta} \left( \sin \theta \frac{\partial \psi}{\partial \theta} \right) + \frac{1}{(r \sin \theta)^2} \frac{\partial^2 \psi}{\partial \phi^2}.
$$

**Esempio:** Per comprendere il significato fisico del laplaciano di un campo scalare, consideriamo lo schema di figura in cui  $\psi_0$  rappresenta il valore assunto da una funzione scalare derivabile in corrispondenza dell'origine *O* del sistema di riferimento e  $\psi_1, \ldots, \psi_6$  i valori assunti da questa funzione in sei punti equidistanti da *O* e posti alla distanza *r* da tale origine. I punti di coordinate *a*, *b*, *c*, *d*, *e* e *f* sono situati nei punti medi tra l'origine e le posizioni in cui è valutata la funzione. Risulta:

$$
\left(\frac{\partial \psi}{\partial x}\right)_{x=a} \approx \frac{\psi_1 - \psi_0}{r},
$$

in cui l'approssimazione è tanto migliore quanto il punto *a* è prossimo all'origine *O*; analogamente:

$$
\left(\frac{\partial \psi}{\partial x}\right)_{x=c} \approx \frac{\psi_0 - \psi_3}{r}.
$$

Di conseguenza risulta:

$$
\left(\frac{\partial^2 \psi}{\partial x^2}\right)_{\text{origine }O} \approx \frac{(\psi_1 - \psi_0)/r - (\psi_0 - \psi_3)/r}{r} \approx \frac{1}{r^2}(\psi_1 + \psi_3 - 2\psi_0).
$$

Analogamente, si ha:

$$
\left(\frac{\partial^2 \psi}{\partial y^2}\right)_{original} \approx \frac{1}{r^2} (\psi_2 + \psi_4 - 2\psi_0);
$$
  

$$
\left(\frac{\partial^2 \psi}{\partial x^2}\right)_{original} \approx \frac{1}{r^2} (\psi_5 + \psi_6 - 2\psi_0).
$$

Sommando membro a membro tali relazioni, si ottiene:

$$
\left(\nabla^2 \psi\right)_{\text{origine }O} = \left(\frac{\partial^2 \psi}{\partial x^2}\right)_{\text{origine }O} + \left(\frac{\partial^2 \psi}{\partial y^2}\right)_{\text{origine }O} + \left(\frac{\partial^2 \psi}{\partial z^2}\right)_{\text{origine }O} \approx -\frac{1}{r^2} \left[6\psi_0 - \left(\psi_1 + \psi_2 + \psi_3 + \psi_4 + \psi_5 + \psi_6\right)\right] = -\frac{6}{r^2} \left[\psi_0 - \frac{1}{6} \left(\psi_1 + \psi_2 + \psi_3 + \psi_4 + \psi_5 + \psi_6\right)\right] = -\frac{6}{r^2} \left(\psi_0 - \langle\psi\rangle\right),
$$

in cui

$$
\langle \psi \rangle = \frac{1}{6} (\psi_1 + \psi_2 + \psi_3 + \psi_4 + \psi_5 + \psi_6)
$$

rappresenta il valor medio della funzione <sup>ψ</sup> tra i sei punti equidistanti dall'origine *O*. Estendendo il calcolo ad un numero infinito di punti posti a piccola distanza relativa gli uni dagli altri ed equidistanti da *O*, come ad esempio i punti della superficie di una piccola sfera di raggio *r* concentrica all'origine *O*, è possibile provare che il valore assunto in *O* del laplaciano di  $\psi$  soddisfa la stessa relazione:

$$
\nabla^2 \psi = -\frac{6}{r^2} \bigl( \psi_0 - \langle \psi \rangle \bigr).
$$

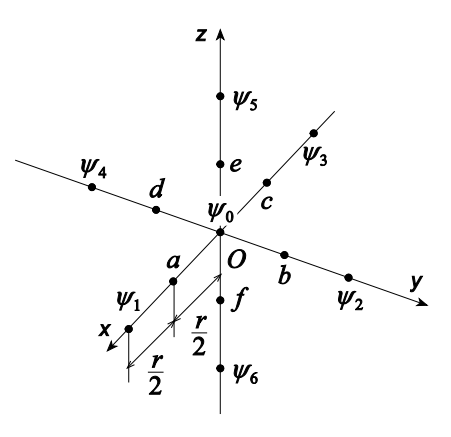

Qualora la funzione  $-\nabla^2 \psi$  risulti nulla in un punto *O*, allora il valor medio della funzione  $\psi$  calcolato in un intorno di *O* coincide col valore della funzione  $\psi$  in corrispondenza di tale punto; se  $-\nabla^2 \psi$  è positiva in un punto *O*, il valore della funzione  $\psi$  in questo punto è maggiore del valore medio di tale funzione in un intorno di *O*; se  $-\nabla^2 \psi$  è negativa in un punto *O*, il valore della funzione <sup>ψ</sup> in questo punto è minore del valore medio di tale funzione in un intorno di *O*.

**Esempio:** Posto  $\psi(x, y, z)$  un campo scalare derivabile, dimostriamo l'identità:

$$
\psi \nabla^2 \psi = \vec{\nabla} \cdot (\psi \vec{\nabla} \psi) - (\vec{\nabla} \psi) \cdot (\vec{\nabla} \psi).
$$

Facendo uso delle coordinate cartesiane, il primo membro di tale espressione può esprimersi come:

$$
\psi \nabla^2 \psi = \psi \left( \frac{\partial^2 \psi}{\partial x^2} + \frac{\partial^2 \psi}{\partial y^2} + \frac{\partial^2 \psi}{\partial z^2} \right);
$$

d'altra parte risulta:

$$
\psi \frac{\partial^2 \psi}{\partial x^2} = \frac{\partial}{\partial x} \left( \psi \frac{\partial \psi}{\partial x} \right) - \left( \frac{\partial \psi}{\partial x} \right)^2.
$$

Pertanto:

$$
\psi \nabla^2 \psi = \psi \left( \frac{\partial^2 \psi}{\partial x^2} + \frac{\partial^2 \psi}{\partial y^2} + \frac{\partial^2 \psi}{\partial z^2} \right) = \frac{\partial}{\partial x} \left( \psi \frac{\partial \psi}{\partial x} \right) + \frac{\partial}{\partial y} \left( \psi \frac{\partial \psi}{\partial y} \right) + \frac{\partial}{\partial z} \left( \psi \frac{\partial \psi}{\partial z} \right) - \left[ \left( \frac{\partial \psi}{\partial x} \right)^2 + \left( \frac{\partial \psi}{\partial y} \right)^2 + \left( \frac{\partial \psi}{\partial z} \right)^2 \right] = \overline{\nabla} \cdot (\psi \vec{\nabla} \psi) - (\vec{\nabla} \psi) \cdot (\vec{\nabla} \psi).
$$

In alcune circostanze risulta opportuno applicare l'operatore laplaciano ad un vettore; posto  $\vec{v}(x, y, z) = v_x \hat{x} + v_y \hat{y} + v_z \hat{z}$  un campo vettoriale derivabile, l'azione del laplaciano sul tale vettore si intende come:

$$
\nabla^2 \vec{v} = \hat{x} \nabla^2 v_x + \hat{y} \nabla^2 v_y + \hat{z} \nabla^2 v_z.
$$

#### **B.3.7 Relazioni notevoli**

Di seguito vengono riportate alcune identità vettoriali notevoli; dati i campi vettoriali derivabili  $\vec{v}(x, y, z)$  e  $\vec{u}(x, y, z)$  ed i campi scalari derivabili  $\psi(x, y, z)$  e  $\phi(x, y, z)$  risulta:

$$
\vec{\nabla}(\psi + \phi) = \vec{\nabla}\psi + \vec{\nabla}\phi,
$$
\n
$$
\vec{\nabla}(\psi \phi) = \psi \vec{\nabla}\phi + \phi \vec{\nabla}\psi,
$$
\n
$$
\vec{\nabla}(\vec{v} \cdot \vec{u}) = (\vec{v} \cdot \vec{\nabla})\vec{u} + (\vec{u} \cdot \vec{\nabla})\vec{v} + \vec{v} \times (\vec{\nabla} \times \vec{u}) + \vec{u} \times (\vec{\nabla} \times \vec{v})
$$
\n
$$
\vec{\nabla} \cdot (\vec{v} + \vec{u}) = \vec{\nabla} \cdot \vec{v} + \vec{\nabla} \cdot \vec{u},
$$
\n
$$
\vec{\nabla} \cdot (\psi \vec{v}) = \psi \vec{\nabla} \cdot \vec{v} + \vec{v} \cdot \vec{\nabla}\psi,
$$
\n
$$
\vec{\nabla} \cdot (\vec{v} \times \vec{u}) = \vec{u} \cdot \vec{\nabla} \times \vec{v} - \vec{v} \cdot \vec{\nabla} \times \vec{u},
$$
\n
$$
\vec{\nabla} \times (\vec{v} + \vec{u}) = \vec{\nabla} \times \vec{v} + \vec{\nabla} \times \vec{u},
$$

$$
\vec{\nabla} \times (\psi \vec{v}) = \psi \vec{\nabla} \times \vec{v} + (\vec{\nabla} \psi) \times \vec{v}, \n\vec{\nabla} \times (\vec{\nabla} \psi) = \vec{0}, \n\vec{\nabla} \cdot (\vec{\nabla} \times \vec{v}) = 0, \n\vec{\nabla} \times (\vec{\nabla} \times \vec{v}) = \vec{\nabla} (\vec{\nabla} \cdot \vec{v}) - \nabla^2 \vec{v}, \n\vec{\nabla} \times (\vec{v} \times \vec{u}) = \vec{v} \vec{\nabla} \cdot \vec{u} - \vec{u} \vec{\nabla} \cdot \vec{v} + (\vec{u} \cdot \vec{\nabla}) \vec{v} - (\vec{v} \cdot \vec{\nabla}) \vec{u}, \n\nabla^2 (\psi + \phi) = \nabla^2 \psi + \nabla^2 \phi, \n\nabla^2 (\psi \phi) = (\nabla^2 \psi) \phi + 2 (\vec{\nabla} \psi) \cdot (\vec{\nabla} \phi) + \psi (\nabla^2 \phi).
$$

#### **B.3.8 Campi conservativi**

Consideriamo un campo scalare  $\psi(x, y, z)$ , se tale funzione è derivabile, attraverso l'operatore gradiente è possibile costruire un campo vettoriale  $\vec{v}(x, y, z)$  tale che  $\vec{v} = \vec{\nabla}\psi$ . L'operazione inversa, ossia a partire da un campo vettoriale  $\vec{u}(x, y, z)$  dedurre un campo scalare  $\varphi(x, y, z)$  tale che  $\vec{u} = \vec{\nabla}\varphi$ , non è in generale possibile. I campi vettoriali che possono essere dedotti da campi scalari sono detti *campi conservativi* e godono di molteplici proprietà.

Sia  $\vec{v}(x, y, z)$  un campo vettoriale conservativo e sia  $\psi(x, y, z)$  il corrispondente campo scalare tale che  $\vec{v} = \vec{\nabla}\psi$ ; consideriamo i punti *A* e *B* lungo la generica curva  $\mathcal L$  allora dalla relazione (B.6) segue:

$$
\int_{A}^{B} e^{\vec{V} \cdot d\vec{r}} = \int_{A}^{B} e^{\vec{V} \cdot d\vec{r}} = \int_{A}^{B} e^{\vec{A} \cdot d\vec{r}} = \int_{A}^{B} e^{\vec{A} \cdot d\vec{r}} = \psi(B) - \psi(A).
$$

Cioè, se il campo è conservativo, l'integrale di linea non dipende dalla curva che collega i punti *A* e *B*, ma dai soli punti estremi *A* e *B*. In particolare, se *A* e *B* coincidono l'integrale è nullo, pertanto, per un campo conservativo la circuitazione lungo una generica curva chiusa  $\mathcal C$  è nulla:

$$
\oint_C \vec{v} \cdot d\vec{l} = 0.
$$

Da tale relazione e dalla (B.9) segue che un campo conservativo è irrotazionale.

$$
\vec{\nabla}\times\vec{v}=\vec{0}.
$$

Questo risultato può essere dedotto in maniera formale osservando che per un campo conservativo *v*esiste una funzione scalare  $\psi$  tale che  $\vec{v} = \vec{\nabla}\psi$ , pertanto:

$$
\vec{\nabla} \times \vec{v} = \vec{\nabla} \times \vec{\nabla} \psi = \begin{vmatrix} \hat{x} & \hat{y} & \hat{z} \\ \frac{\partial}{\partial x} & \frac{\partial}{\partial y} & \frac{\partial}{\partial z} \\ \frac{\partial \psi}{\partial x} & \frac{\partial \psi}{\partial y} & \frac{\partial \psi}{\partial z} \end{vmatrix} = \frac{\partial \psi}{\partial y \partial z} - \frac{\partial \psi}{\partial z \partial y} \hat{y} + \left( \frac{\partial^2 \psi}{\partial x \partial y} - \frac{\partial^2 \psi}{\partial y \partial x} \right) \hat{z} = \vec{0}.
$$

Si noti che a prescindere dallo sviluppo del prodotto vettoriale  $\vec{\nabla} \times \vec{\nabla} \psi$  in coordinate cartesiane, il risultato poteva essere conseguito considerando  $\vec{\nabla}$  e  $\vec{\nabla} \psi$  come due vettori paralleli il cui prodotto vettoriale risulta, ovviamente, nullo.

**Esempio:** Il campo vettoriale uniforme *v*, pari a *k x*̂, è conservativo in quanto può essere dedotto dal campo scalare  $\psi$ pari a  $k x$ , infatti, applicando l'operatore gradiente a tale funzione, si ottiene:

$$
\vec{\nabla}\,\psi \equiv \left(\frac{\partial}{\partial x}\hat{x} + \frac{\partial}{\partial y}\hat{y} + \frac{\partial}{\partial z}\hat{z}\right)k\,x = k\,\hat{x} = \vec{v}.
$$

**Esempio:** Il campo vettoriale (centrale) *ν* pari a  $\chi(r)$ *r*̂ è conservativo in quanto può essere dedotto dal campo scalare  $\psi$  pari a  $\int \chi(\zeta) d\zeta$ , con  $r_0$  arbitrario, infatti, applicando l'operatore gradiente in coordinate sferiche a tale funzione, si  $\bf{0}$ *r*

ottiene:

$$
\vec{\nabla}\psi = \left(\frac{\partial}{\partial r}\hat{r} + \frac{1}{r}\frac{\partial}{\partial \theta}\hat{\theta} + \frac{1}{r\sin\theta}\frac{\partial}{\partial \phi}\hat{\phi}\right)_{r_0}^r \chi(\zeta) d\zeta = \hat{r}\frac{d}{dr}\int_{r_0}^r \chi(\zeta) d\zeta = \chi(r)\hat{r} = \vec{v}.
$$

Siccome il campo gravitazionale prodotto da una massa puntiforme e il campo elettrostatico prodotto da una carica puntiforme sono dei campi centrali, per quanto sopra sono conservativi. Questo risultato si può conseguire in maniera alternativa adoperando l'identità vettoriale  $\vec{\nabla} \times (\varphi \vec{u}) = \varphi \vec{\nabla} \times \vec{u} - \vec{u} \times \vec{\nabla} \varphi$ , dove  $\varphi$  e  $\vec{u}$  sono rispettivamente un campo scalare ed un campo vettoriale derivabili. Pertanto, poiché:

$$
\vec{\nabla} \times \hat{r} = \vec{0},
$$
  
\n
$$
\hat{r} \times \vec{\nabla} \chi(r) = \hat{r} \times \left[ \frac{\partial \chi(r)}{\partial r} \hat{r} \right] = \vec{0},
$$

segue:

$$
\vec{\nabla}\times[\chi(r)\hat{r}]=\chi(r)\vec{\nabla}\times\hat{r}-\hat{r}\times\vec{\nabla}\chi(r)=\vec{0}.
$$

## **B.4 Numeri complessi**

L'incompletezza dell'insieme dei numeri reali fu riconosciuta già dai matematici greci che per primi si resero conto dell'impossibilità di risolvere equazioni polinomiali del tipo  $x^2 + 1 = 0$ . I numeri complessi vennero introdotti nel XVI secolo da Niccolò Tartaglia, ma soltanto quale espediente per consentire la risoluzione delle equazioni di terzo e quarto grado, tuttavia solo nel

XIX, soprattutto per opera di Gauss l'insieme dei numeri complessi venne considerato a tutti gli effetti un ampliamento di quello dei numeri reali. Introducendo l'*unità immaginaria j* definita come:

$$
j \equiv \sqrt{-1}
$$

l'equazione  $x^2 + 1 = 0$  ha soluzioni  $\pm j$ .

Viene detto *numero complesso* un numero *z* espresso nella forma:

$$
\overline{z} = x + jy, \tag{B.10}
$$

i numeri reali *x* e *y* sono detti rispettivamente *parte reale* e *parte immaginaria* del numero *z* e si indicano:

$$
x = \mathcal{R}e\{\overline{z}\},
$$
  

$$
y = \mathcal{I}m\{\overline{z}\};
$$

se il numero *x* è nullo, *z* è detto *immaginario puro*. Si definisce *complesso coniugato* del numero complesso *z* (B.10) il numero  $\overline{z}^*$  tale che:

$$
\overline{z}^* = x - jy.
$$

La quantità:

$$
\left|\overline{z}\right| = \sqrt{\overline{z}\,\overline{z}^*} = \sqrt{(x+jy)(x-jy)} = \sqrt{x^2 + y^2}
$$

è detta *modulo* di *z* .

# **B.4.1 Operazioni tra numeri complessi**

Consideriamo due numeri complessi  $\overline{z}_1$  e  $\overline{z}_2$ :

$$
\overline{z}_1 = x_1 + jy_1,
$$
  

$$
\overline{z}_2 = x_2 + jy_2,
$$

definiamo la somma (sottrazione)  $\overline{z_1} \pm \overline{z_2}$  come:

$$
\overline{z_1} \pm \overline{z_2} = (x_1 + jy_1) \pm (x_2 + jy_2) = (x_1 \pm x_2) + j(y_1 \pm y_2),
$$

la moltiplicazione  $\overline{z_1} \overline{z_2}$ :

$$
\overline{z}_1 \overline{z}_2 = (x_1 + jy_1)(x_2 + jy_2) = (x_1x_2 - y_1y_2) + j(x_1y_2 + y_1x_2),
$$

la divisione  $\overline{z_1}/\overline{z_2}$  come:

$$
\frac{\overline{z}_1}{\overline{z}_2} = \frac{\overline{z}_1}{\overline{z}_2} \frac{\overline{z}_2^*}{\overline{z}_2^*} = \frac{\overline{z}_1 \overline{z}_2^*}{\left| \overline{z}_2 \right|^2} = \frac{\left( x_1 + j y_1 \right) \left( x_2 - j y_2 \right)}{x_2^2 + y_2^2} = \frac{x_1 x_2 + y_1 y_2}{x_2^2 + y_2^2} + j \frac{y_1 x_2 - x_1 y_2}{x_2^2 + y_2^2}.
$$

Risulta inoltre:

$$
\overline{z}_1 \overline{z}_2 = |\overline{z}_1| |\overline{z}_2|,
$$
  
\n
$$
\frac{\overline{z}_1}{\overline{z}_2} = \frac{|\overline{z}_1|}{|\overline{z}_2|}, \qquad (|\overline{z}_2| \neq 0).
$$
  
\n
$$
\overline{z}_1 + \overline{z}_2 \leq |\overline{z}_1| + |\overline{z}_2|.
$$

#### **B.4.2 Rappresentazione geometrica**

L'espressione (B.10) suggerisce la possibilità di associare al numero complesso  $\overline{z}$  la coppia ordinata di numeri reali  $(x, y)$ , pertanto è possibile rappresentare un numero complesso attraverso i punti del piano; questo tipo di rappresentazioni prende anche il nome di *diagramma di Argand*, dal matematico francese Jean-Robert Argand che lo introdusse nel 1806. Con riferimento alla figura risulta:

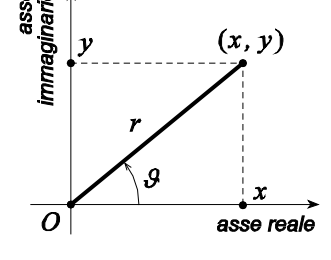

 $x = r \cos \theta$ ,  $y = r \sin \theta$ ,

dove:

$$
r = \sqrt{x^2 + y^2} = |\overline{z}|,
$$
  
\n
$$
\tan \theta = \frac{y}{x} = \frac{\mathcal{I}\{\overline{z}\}}{\mathcal{R}\epsilon\{\overline{z}\}},
$$
\n(B.11)

cioè la lunghezza *r* del segmento che unisce l'origine del piano col punto di coordinate  $(x, y)$ coincide col modulo  $|\overline{z}|$  di  $\overline{z}$  e l'angolo  $\overline{y}$  che tale segmento forma con l'asse orizzontale, detto *argomento* del numero complesso, è tale che la sua tangente è pari al rapporto tra la parte immaginaria e quella reale di *z* . Pertanto dalla (B.10) e dalle relazioni (B.11) segue che il numero complesso *z* può essere rappresentato come:

$$
\overline{z} = x + jy = r(\cos \theta + j \sin \theta). \tag{B.12}
$$

#### **B.4.3 Rappresentazione esponenziale**

Consideriamo lo sviluppo in serie delle funzioni cos  $\theta$  e sin  $\theta$  intorno a  $\theta = 0$ :

$$
\cos \theta = 1 - \frac{\theta^2}{2!} + \frac{\theta^4}{4!} - \dots,
$$
  

$$
\sin \theta = \theta - \frac{\theta^3}{3!} + \frac{\theta^5}{5!} - \dots,
$$

moltiplicando la seconda espressione per *j* e sommando membro a membro si ottiene:

$$
\cos \theta + j \sin \theta = 1 + j\theta + \frac{(j\theta)^{2}}{2!} + \frac{(j\theta)^{3}}{3!} + \dots = e^{j\theta},
$$

pertanto dalla (B.12) segue:

$$
\overline{z} = r(\cos \theta + j \sin \theta) = re^{j\theta}.
$$

La rappresentazione di un numero complesso attraverso l'esponenziale si rivela particolarmente utile nella circostanza in cui occorre calcolare delle moltiplicazioni o divisioni tra numeri complessi. Infatti, dati due numeri:

,

$$
\overline{z}_1 = r_1 e^{j\theta_1},
$$
  

$$
\overline{z}_2 = r_2 e^{j\theta_2},
$$

risulta:

$$
\overline{z_1}\overline{z_2} = r_1 e^{j\theta_1} r_2 e^{j\theta_2} = r_1 r_2 e^{j(\theta_1 + \theta_2)}
$$

$$
\frac{\overline{z_1}}{\overline{z_2}} = \frac{r_1 e^{j\theta_1}}{r_2 e^{j\theta_2}} = \frac{r_1}{r_2} e^{j(\theta_1 - \theta_2)},
$$

quindi il prodotto di due numeri complessi è pari al numero che ha per modulo il prodotto dei moduli e per argomento la somma degli argomenti e il rapporto tra due numeri complessi è pari al numero che ha per modulo il rapporto tra i moduli e per argomento la differenza degli argomenti.

#### **B.4.4 Rappresentazione fasoriale**

Dalla corrispondenza tra un numero complesso ed una coppia ordinata di numeri reali segue che è possibile rappresentare un numero complesso  $x + jy$  come un segmento orientato del piano *xy* che spicca dall'origine *O* ed ha estremo libero nel punto di coordinate  $(x, y)$ . La lunghezza del segmento coincide col modulo del numero complesso e l'angolo che tale segmento forma con l'asse *x* coincide con l'argomento del numero. A questo segmento orientato viene attribuito il nome di *fasore*. Il vantaggio

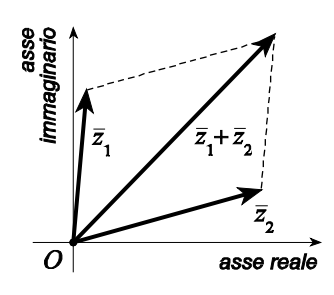

della rappresentazione fasoriale sta nella possibilità di svolgere operazioni tra numeri complessi attraverso un approccio grafico; ad esempio, la somma  $\overline{z_1} + \overline{z_2}$  tra i numeri complessi  $\overline{z_1}$  e  $\overline{z_2}$  viene effettuata nella rappresentazione fasoriale applicando la regola del parallelogramma per l'addizione di due vettori, così come mostrato in figura.

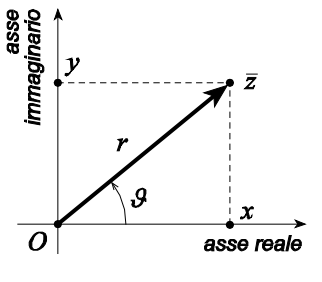

# **B.5 Delta di Dirac**

Consideriamo la funzione così definita:

$$
\delta_{\varepsilon}(x) = \begin{cases}\n\frac{1}{\varepsilon} & |x| \leq \frac{\varepsilon}{2}, \\
0 & |x| > \frac{\varepsilon}{2};\n\end{cases}
$$
\n
$$
\xrightarrow[-\varepsilon/2]{1/\varepsilon}
$$

in cui  $\varepsilon$  è un numero reale positivo. Tale funzione descrive una regione rettangolare la cui larghezza diminuisce per  $\varepsilon \to 0$  mentre l'altezza, nello stesso limite, cresce indefinitamente; indipendentemente dal valore di  $\varepsilon$  l'area di tale regione resta costante e vale

$$
\int_{-\infty}^{\infty} \delta_{\varepsilon}(x) dx = 1.
$$

Sia  $f(x)$  un'arbitraria funzione definita per  $x = 0$  e consideriamo l'integrale  $\int \delta_{\varepsilon}(x) f(x) dx$ ∞ −∞  $\int \delta_{\varepsilon}(x) f(x) dx$ . Se  $\varepsilon$  è sufficientemente piccolo, la variazione di  $f(x)$  sull'intervallo effettivo di integrazione  $[-\varepsilon/2, \varepsilon/2]$  è trascurabile e  $f(x)$  resta praticamente uguale a  $f(0)$ ; pertanto:

$$
\int_{-\infty}^{\infty} \delta_{\varepsilon}(x) f(x) dx \approx f(0) \int_{-\infty}^{\infty} \delta_{\varepsilon}(x) dx = f(0);
$$

naturalmente al diminuire di  $\varepsilon$  l'approssimazione migliora<sup>[7](#page-30-0)</sup>. Pertanto nel limite  $\varepsilon \to 0$  possiamo definire una funzione impropria  $\delta(x)$  attraverso la relazione:

$$
\int_{-\infty}^{\infty} \delta(x) f(x) dx = f(0);
$$

 $\delta(x)$  prende il nome di *delta di Dirac*. Tale espressione può essere generalizzata come:

$$
\int_{-\infty}^{\infty} \delta(x-x_0) f(x) dx = f(x_0).
$$

1

La funzione impropria così definita apparve, originariamente, all'inizio del diciannovesimo secolo nei lavori di J. Fourier sulla propagazione del calore ed in seguito fu studiata matematicamente, nel 1827, da A. L. Cauchy. S. D. Poisson e successivamente G. Kirchhoff utilizzarono tale funzione nella descrizione della propagazione delle onde. Nel 1893 O. Heaviside introdusse in maniera euristica la funzione

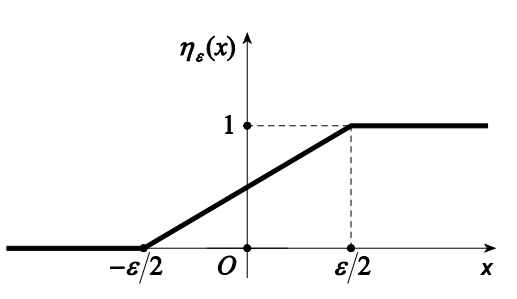

<span id="page-30-0"></span><sup>&</sup>lt;sup>7</sup> Se  $f(x)$  è sviluppabile in serie di Taylor, quanto sopra può essere rivisto considerando lo sviluppo intorno a  $x = 0, f(x) = f(0) + \sum_{k=0}^{\infty} \frac{f^{(k)}(0)}{k!}$  $(0) + \sum_{k=1}^{\infty} \frac{f^{(k)}(0)}{k!}$  $^{(k)}(0)_{k}$  $f(x) = f(0) + \sum_{k=1}^{\infty} \frac{f^{(k)}}{k}$ ε ∞  $= f(0) + \sum_{k=1}^{\infty} \frac{f^{(k)}(0)}{k!} \varepsilon^k$  e sostituendolo sotto l'integrale.

 $\delta_{\epsilon}(x)$ 

 $\delta(x)$ , mettendone inoltre in luce la connessione con la funzione *gradino unitario*  $\eta(x)$ , definita come il limite per  $\varepsilon \rightarrow 0$  della funzione così descritta:

$$
\eta_{\varepsilon}(x) = \begin{cases}\n1 & x > \frac{\varepsilon}{2}, \\
\frac{1}{\varepsilon}x + \frac{1}{2} & |x| \le \frac{\varepsilon}{2}, \\
0 & x < -\frac{\varepsilon}{2}.\n\end{cases}
$$

Heaviside mostrò che la funzione  $\delta(x)$  può ritenersi la derivata di  $\eta(x)$ :

$$
\delta(x) = \frac{d\eta(x)}{dx}.
$$

A dispetto degli oggettivi vantaggi derivanti dall'introduzione di tali entità, i matematici del periodo non accettarono gli approcci proposti da Heaviside. Malgrado ciò, nel 1930 P. A. M. Dirac, in una introduzione alla meccanica quantistica, adoperò la funzione  $\delta(x)$  nella sua formulazione matematica di questa disciplina. Solo nel 1945 L. Schwartz, nell'ambito della teoria delle distribuzioni, trovò un'estensione del concetto di funzione in grado di includere le funzioni improprie quali  $\delta(x)$  e  $\eta(x)$ .

La funzione delta così definita può essere generalizzata alle tre dimensioni attraverso il prodotto di tre funzioni analoghe a quella appena definita per ciascuna delle dimensioni considerate; ad esempio, in coordinate cartesiane si ha:

$$
\delta(\vec{r} - \vec{r}_0) \equiv \delta(x - x_0) \delta(y - y_0) \delta(z - z_0),
$$

in cui  $\delta(\vec{r} - \vec{r}_0)$  soddisfa la relazione:

$$
\int\limits_{\mathcal{V}} \delta(\vec{r} - \vec{r}_0) dv = 1,
$$

se il punto di raggio vettore  $\vec{r}_0$  è interno al volume  $\nu$ .

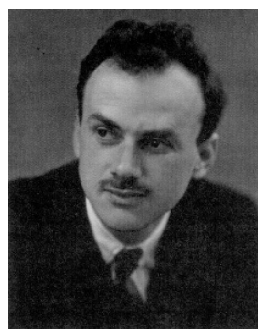

Paul Adrien Maurice Dirac

**Esempio:** La generalizzazione della funzione δ a più dimensioni consente di poter esprimere la legge di Gauss in forma puntuale, anche per una distribuzione di cariche puntiformi; infatti, attraverso la funzione  $\delta(\vec{r} - \vec{r}_0)$ , un sistema di *N* cariche puntiformi  $q_1, q_2, \ldots, q_N$  può essere descritto mediante una funzione densità di carica continua come:

$$
\rho(\vec{r}) = \sum_{i=1}^N q_i \delta(\vec{r} - \vec{r}_i),
$$

poiché dalle proprietà della funzione δ segue che la carica totale *Q* della distribuzione vale:

$$
Q = \int_{\mathcal{V}} \rho(\vec{r}) dv = \int_{\mathcal{V}} \sum_{i=1}^N q_i \delta(\vec{r} - \vec{r}_i) dv = \sum_{i=1}^N q_i \int_{\mathcal{V}} \delta(\vec{r} - \vec{r}_i) dv = \sum_{i=1}^N q_i,
$$

se il volume  $\nu$  contiene le cariche considerate. La legge di Gauss per un sistema di cariche puntiformi si scrive, pertanto:

$$
\vec{\nabla} \cdot \vec{E} = \frac{\rho}{\varepsilon_0} = \frac{1}{\varepsilon_0} \sum_{i=1}^N q_i \delta(\vec{r} - \vec{r}_i).
$$

Se si integrano ambo i membri su un volume  $\nu$  circoscritto da una superficie  $\sigma$  al cui interno è contenuto il sistema di cariche, si ottiene la formulazione integrale della legge di Gauss:

$$
\int\limits_{\mathcal{V}} \vec{\nabla} \cdot \vec{E} \, d\mathbf{v} = \int\limits_{\mathcal{S}} \vec{E} \cdot d\vec{s} = \phi \left( \vec{E} \right) = \frac{1}{\varepsilon_0} \int\limits_{\mathcal{V}} \rho \left( \vec{r} \right) d\mathbf{v} = \frac{1}{\varepsilon_0} \int\limits_{\mathcal{V}} \sum\limits_{i=1}^N q_i \delta \left( \vec{r} - \vec{r}_i \right) d\mathbf{v} = \frac{1}{\varepsilon_0} \sum\limits_{i=1}^N q_i \int\limits_{\mathcal{V}} \delta \left( \vec{r} - \vec{r}_i \right) d\mathbf{v} = \frac{1}{\varepsilon_0} \sum\limits_{i=1}^N q_i = \frac{Q}{\varepsilon_0}.
$$

Attraverso l'uso della delta di Dirac è possibile risolvere un'apparente contraddizione nell'applicazione del teorema della divergenza.

**Esempio:** Consideriamo la funzione vettoriale espressa in coordinate sferiche come:

$$
\vec{v} \equiv \frac{1}{r^2} \hat{r}
$$

la divergenza di questa funzione vale:

$$
\vec{\nabla} \cdot \vec{v} = \vec{\nabla} \cdot \left(\frac{1}{r^2} \hat{r}\right) = \frac{1}{r^2} \frac{\partial}{\partial r} \left(r^2 \frac{1}{r^2}\right) = 0,
$$

cioè *v* è un vettore solenoidale. Il flusso di *<sup>v</sup>* attraverso una superficie sferica di raggio *R*, vale:

$$
\int_{S} \vec{v} \cdot d\vec{s} = \int_{S} \vec{v} \cdot \hat{n} \, ds = \int_{0}^{R} \left( \frac{1}{r^2} \hat{r} \right) \cdot \hat{r} \, 4\pi r^2 dr = 4\pi \, ;
$$

tuttavia, applicando il teorema della divergenza al primo membro, siccome *v* è solenoidale, questo flusso deve risultare nullo. Questa contraddizione si risolve attraverso l'uso della delta di Dirac; infatti, esprimendo la divergenza di *v* come:

$$
\vec{\nabla} \cdot \vec{v} = 4\pi \delta(\vec{r}),
$$

la contraddizione è risolta poiché:

$$
\int_{S} \vec{v} \cdot d\vec{s} = \int_{V} \vec{\nabla} \cdot \vec{v} \, dv = \int_{V} 4\pi \delta(\vec{r}) \, dv = 4\pi.
$$

# **B.6 Trasformata di Laplace**

Per *metodo trasformazionale* si intende un algoritmo finalizzato alla semplificazione di un'operazione matematica; cioè, attraverso tale procedimento si associa ad un determinato problema, un problema ad esso equivalente, ma di più semplice soluzione. Ad esempio, il metodo simbolico, adoperato per stabilire la risposta di un circuito elettrico ad uno stimolo sinusoidale, può essere interpretato come un metodo trasformazionale. Uno dei metodi trasformazionali di più ampia applicazione per la soluzione di equazioni differenziale è quello della trasformata di Laplace.

## **B.6.1 L'integrale di Laplace**

La trasformata di Laplace  $\mathcal L$  è un operazione che si esegue sulle funzioni di variabile reale per trasformarle in funzioni di variabile complessa, ossia se  $f(t)$  è una funzione reale della variabile reale *t* trasformabile secondo il metodo di Laplace, allora la sua trasformata  $F(s)$  è una funzione complessa della variabile complessa  $s = \sigma + i\omega$ , in cui  $\sigma e \omega$  sono entrambi numeri reali.

La variabile reale indipendente *t* si suppone che abbia il significato fisico di tempo, senza che tale ipotesi determini alcuna limitazione alle definizioni seguenti. Sulla funzione  $f(t)$  non si attribuiranno particolari proprietà, cioè potrà essere una funzione continua o caratterizzata da un certo numero di discontinuità o una funzione impropria come, ad esempio, la delta di Dirac  $\delta(t)$ . Si assumerà inoltre che la funzione  $f(t)$  sia definita almeno per  $t \geq 0$ .

Si definisce *integrale di Laplace* della funzione  $f(t)$  l'integrale:

$$
\int_{0}^{\infty} e^{-st} f(t) dt = \lim_{\substack{t_1 \to 0^+ \\ t_2 \to \infty}} \int_{t_1}^{t_2} e^{-st} f(t) dt ;
$$

se tale integrale risulta convergente, la funzione:

$$
F(s) \equiv \mathcal{L}[f(t)] \equiv \int_{0}^{\infty} e^{-st} f(t) dt,
$$
\n(B.13)

 $\dot{\epsilon}$  detta *trasformata di Laplace* della funzione  $f(t)$ . Fissata  $f(t)$ , il più piccolo valore di σ per il quale esiste l'integrale di Laplace è detto *ascissa di convergenza* ed in principio deve essere specificato in corrispondenza della trasformata  $\mathcal{L}[f(t)]$ .

La trasformata di Laplace assume questo nome dopo che P. S. Laplace utilizzò una analoga trasformazione in una formulazione analitica della teoria della probabilità. Benché fosse già stata adoperata nel diciannovesimo secolo in diversi ambiti, il suo impiego si diffuse ampiamente solo nella seconda metà del ventesimo secolo; tuttavia già nel 1774 Leonhard Euler, sebbene solo superficialmente, studiò l'applicazione di espressioni integrali analoghe all'integrale di Laplace, come possibili soluzioni di alcune equazioni differenziali. Nel 1782 tale studio catturò l'attenzione di Laplace, il quale a partire dal 1785 iniziò a adoperare queste espressioni nel senso moderno di trasformazioni. Attraverso l'applicazione di questo metodo, Laplace ne apprese rapidamente le potenzialità, riconoscendone inoltre il maggiore ambito di applicazione rispetto all'analoga trasformata di Fourier.

**Esempio:** Consideriamo la funzione gradino unitario:

$$
\eta(x) \equiv \begin{cases} 1 & x \ge 0, \\ 0 & x < 0. \end{cases}
$$

dalla definizione (B.13) segue:

$$
\mathcal{L}[\eta(x)] = \int_{0}^{\infty} e^{-st} \eta(x) dt = \int_{0}^{\infty} e^{-st} dt = -\frac{1}{s} e^{-st} \Big|_{0}^{\infty} = -\frac{1}{s} \lim_{t \to \infty} e^{-st} + \frac{1}{s} = -\frac{1}{s} \lim_{t \to \infty} e^{-\sigma t} e^{-j\omega t} + \frac{1}{s};
$$

se  $\sigma \geq 0$  il limite risulta finito e si ha:

$$
\mathcal{L}\big[\eta(x)\big]=\frac{1}{s},
$$

così l'ascissa di convergenza è  $\sigma = 0$ .

**Esempio:** Consideriamo la funzione delta di Dirac  $\delta(t)$ ; dalle proprietà di tale funzione e dalla definizione (B.13) segue:

$$
\mathcal{L}\big[\delta(t)\big]=\int\limits_{0}^{\infty}\delta(t)e^{-st}dt=e^{-s0}=1,
$$

dove l'integrale risulta convergente per ogni valore di  $\sigma$ . Più in generale, se  $t_0$  è un numero reale, si ha:

$$
\mathcal{L}\Big[\delta\big(t-t_0\big)\Big]=\int\limits_0^\infty\delta\big(t-t_0\big)e^{-st}dt=e^{-st_0}\,.
$$

**Esempio:** Consideriamo la funzione esponenziale

$$
f(t) = e^{-\lambda t},
$$

in cui  $\lambda = \alpha + j\beta$  è un numero complesso; dalla definizione (B.13) segue:

$$
\mathcal{L}\left[e^{-\lambda t}\right] = \int_{0}^{\infty} e^{-st} e^{-\lambda t} dt = -\frac{1}{s+\lambda} e^{-(s+\lambda)t} \bigg|_{0}^{\infty} = -\frac{1}{s+\lambda} \Big[ \lim_{t \to \infty} e^{-(s+\lambda)t} + 1 \Big] = -\frac{1}{s+\lambda} \Big[ \lim_{t \to \infty} e^{-(\sigma+\alpha)t} e^{-(\omega+\beta)t} + 1 \Big],
$$

se  $\sigma \geq -\alpha$  il limite risulta finito e si ha:

$$
\mathcal{L}\Big[e^{-\lambda t}\Big]=\frac{1}{s+\lambda},\,
$$

così l'ascissa di convergenza è  $\sigma = -\alpha$ .

**Esempio:** Consideriamo la funzione:

$$
f(t) = \sin \omega_0 t = \frac{e^{j\omega_0 t} - e^{-j\omega_0 t}}{2j},
$$

in cui  $\omega_0$  è un numero reale; dalla definizione (B.13) e dall'esempio precedente, segue:

$$
\mathcal{L}\left[\sin \omega_{0} t\right] = \int_{0}^{\infty} e^{-st} \frac{e^{j\omega_{0} t} + e^{-j\omega_{0} t}}{2j} dt = \frac{1}{2j} \left( \int_{0}^{\infty} e^{-st} e^{-j\omega_{0} t} dt + \int_{0}^{\infty} e^{-st} e^{-j\omega_{0} t} dt \right) = \frac{1}{2j} \left( \frac{1}{s - j\omega_{0}} - \frac{1}{s + j\omega_{0}} \right) = \frac{\omega_{0}}{s^{2} + \omega_{0}^{2}},
$$

con ascissa di convergenza  $\sigma = 0$ .

Naturalmente non c'è bisogno di calcolare ogni volta la trasformata di Laplace di una funzione ricorrendo alla relazione (B.13), in quanto per le funzioni più comuni le trasformate si trovano già tabulate (Appendice A); inoltre, facendo uso di alcune proprietà che verranno esposte nel seguito, dalle trasformate reperibili sulle tabelle, se ne possono dedurre molte altre.

### **B.6.2 Proprietà della trasformata di Laplace**

Si riportano di seguito alcune proprietà utili alla determinazione della trasformata di Laplace di particolari funzioni.

**Esempio:** (*Linearità*) Siano  $f_1(t)$  e  $f_2(t)$  due funzioni trasformabili attraverso la (B.13), con  $F_1(s) = \mathcal{L}[f_1(t)]$  e  $F_2(s) = \mathcal{L}[f_2(t)]$ , ed ascisse di convergenza, rispettivamente, uguali a  $\sigma_1$  e  $\sigma_2$  e siano  $\lambda_1$  e  $\lambda_2$  due numeri complessi; allora

$$
\mathcal{L}\Big[\lambda_1 f_1(t)+\lambda_2 f_2(t)\Big]=\int\limits_0^\infty e^{-st}\Big[\lambda_1 f_1(t)+\lambda_2 f_2(t)\Big]dt=\lambda_1\int\limits_0^\infty e^{-st}f_1(t)dt+\lambda_2\int\limits_0^\infty e^{-st}f_2(t)dt=\lambda_1 F_1(s)+\lambda_2 F_2(s),
$$

con ascissa di convergenza pari al massimo tra  $\sigma_1$  e  $\sigma_2$ .

**Esempio:** (*Ritardo*) Sia  $f(t)$  una funzione trasformabile attraverso la (B.13), con  $F(s) = \mathcal{L}[f(t)]$ , ed ascissa di convergenza pari a  $\sigma$ ; se  $t_0$  è un numero reale, posto:

$$
g(t) \equiv \begin{cases} f(t-t_0) & t \ge t_0, \\ 0 & t < t_0, \end{cases}
$$

si ha:

$$
\mathcal{L}\Big[g(t)\Big] = \int\limits_0^\infty e^{-st}g(t)dt = \int\limits_{t_0}^\infty e^{-st}f(t-t_0)dt = \int\limits_0^\infty e^{-s(\xi+t_0)}f(\xi)d\xi = e^{-st_0}\int\limits_0^\infty e^{-s\xi}f(\xi)d\xi = e^{-st_0}F(s).
$$

**Esempio:** (*Spostamento in frequenza*) Sia  $f(t)$  una funzione trasformabile attraverso la (B.13), con  $F(s) = \mathcal{L}[f(t)]$ , ed ascissa di convergenza pari a  $\sigma$ ; se  $s_0 = \sigma_0 + j\omega_0$  è un numero complesso, allora:

$$
\mathcal{L}\Big[e^{s_0t}f(t)\Big]=\int\limits_0^\infty e^{-st}e^{s_0t}f(t)dt=\int\limits_0^\infty e^{-(s-s_0)t}f(t)dt=F(s-s_0),
$$

con ascissa di convergenza pari alla somma  $\sigma + \sigma_0$ .

**Esempio:** (*Scalamento temporale*) Sia  $f(t)$  una funzione trasformabile attraverso la (B.13), con  $F(s) = \mathcal{L}[f(t)]$ , ed ascissa di convergenza pari a  $\sigma$ ; se  $k$  è un numero reale positivo, allora:

$$
\mathcal{L}\Big[f\big(kt\big)\Big] = \int_{0}^{\infty} e^{-st} f\big(kt\big) dt = \frac{1}{k} \int_{0}^{\infty} e^{-\frac{s}{k}t} f\big(\xi\big) d\xi = \frac{1}{k} F\bigg(\frac{s}{k}\bigg),
$$

con ascissa di convergenza pari al prodotto σ*k* .

**Esempio:** (*Scalamento in frequenza*) Sia  $f(t)$  una funzione trasformabile attraverso la (B.13), con  $F(s) = \mathcal{L}[f(t)]$ , ed ascissa di convergenza pari a <sup>σ</sup> ; se *h* è un numero reale positivo, dall'esempio precedente, posto:

$$
k\equiv \frac{1}{h}\,,
$$

si ha:

$$
F(h s) = \frac{1}{h} \mathcal{L} \left[ f \left( \frac{t}{h} \right) \right],
$$

con ascissa di convergenza pari a  $\sigma/h$ .

**Esempio:** (*Convoluzione*) Si definisce *convoluzione* tra  $f(t)$  e  $g(t)$  la funzione  $h(t)$  definita come:

$$
h(t) \equiv \int_{0}^{t} f(\tau) g(t-\tau) d\tau = \int_{0}^{t} f(t-\tau) g(\tau) d\tau
$$

e la si indica come:

$$
h(t) = f(t) * g(t).
$$

Supponiamo che entrambe le funzioni  $f(t)$  e  $g(t)$  siano trasformabili attraverso la (B.13), con  $F(s) = \mathcal{L}[f(t)]$  e  $G(s) \equiv \mathcal{L}[g(t)]$ ; allora la trasformata *H*(*s*) di *h*(*t*) vale:

$$
H(s) = \mathcal{L}[h(t)] = \mathcal{L}[f(t)*g(t)] = \mathcal{L}[f(t)] \cdot \mathcal{L}[g(t)] = F(s) \cdot G(s).
$$

Cioè la convoluzione tra due funzioni nel campo reale viene trasformata attraverso l'integrale di Laplace nel prodotto tra le funzioni nel campo complesso.

**Esempio:** (*Derivazione*) Sia  $f(t)$  una funzione trasformabile attraverso la (B.13), con  $F(s) = \mathcal{L}[f(t)]$ , ed ascissa di convergenza pari a  $\sigma$ ; se esiste la trasformata della derivata  $df(t)/dt$ , si ha:

$$
\mathcal{L}\left[\frac{df(t)}{dt}\right] = \int_{0}^{\infty} e^{-st} \frac{df(t)}{dt} dt = e^{-st} f(t) \Big|_{0}^{\infty} - \int_{0}^{\infty} \frac{de^{-st}}{dt} f(t) dt = -f(0^+) + s \int_{0}^{\infty} e^{-st} f(t) dt = sF(s) - f(0^+), \quad (B.14)
$$

con ascissa di convergenza pari a <sup>σ</sup> . Questo risultato può essere facilmente esteso, per induzione, ad ordini superiori di derivazione, trovando, ad esempio:

$$
\mathcal{L}\left[\frac{d^2f(t)}{dt^2}\right] = s^2F(s) - sf(0^+) - s\frac{df(0^+)}{dt},
$$
  

$$
\mathcal{L}\left[\frac{d^3f(t)}{dt^3}\right] = s^3F(s) - s^2f(0^+) - s\frac{df(0^+)}{dt} - \frac{d^2f(0^+)}{dt^2}.
$$

In generale risulta:

$$
\mathcal{L}\left[\frac{d^n f(t)}{dt^n}\right] = s^n F(s) - \sum_{k=1}^n s^{k-1} \frac{d^{n-k} f(0^+)}{dt^{n-k}}.
$$

**Esempio:** (*Integrazione*) Sia  $f(t)$  una funzione trasformabile attraverso la (B.13), con  $F(s) = \mathcal{L}[f(t)]$ , ed ascissa di convergenza pari a  $\sigma$ ; sia:

$$
g(t) \equiv \int_{0}^{t} f(\zeta) d\zeta.
$$

Se esiste la trasformata di tale funzione, dalla proprietà di derivazione segue:

$$
\mathcal{L}\left[\frac{dg(t)}{dt}\right] = \mathcal{L}\left[f(t)\right] = s\mathcal{L}\left[g(t)\right] - g\left(0^+\right) = s\mathcal{L}\left[\int_0^t f(\zeta) d\zeta\right],
$$

siccome  $g(0^+) = 0$ . Pertanto:

$$
\mathcal{L}\left[\int_{0}^{t} f(\zeta) d\zeta\right] = \frac{1}{s} F(s). \tag{B.15}
$$

Attraverso le proprietà di derivazione e di integrazione è possibile dedurre le trasformate di funzioni senza adoperare direttamente la relazione (B.13), come è mostrato negli esempi successivi.

**Esempio:** Noto che

$$
\mathcal{L}\left[\sin \omega t\right] = \frac{\omega}{s^2 + \omega^2},
$$

siccome risulta:

$$
\cos \omega t = \frac{1}{\omega} \frac{d \sin \omega t}{dt}
$$

dalla proprietà di derivazione segue:

$$
\mathcal{L}\left[\cos \omega t\right] = \mathcal{L}\left[\frac{1}{\omega} \frac{d \sin \omega t}{dt}\right] = \frac{s}{\omega} \mathcal{L}\left[\sin \omega t\right] - \frac{s}{\omega} \sin\left(\theta^{+}\right) = \frac{s}{\omega} \frac{\omega}{s^{2} + \omega^{2}} = \frac{s}{s^{2} + \omega^{2}}.
$$

**Esempio:** Siccome la funzione

$$
f(t) = t
$$

può essere espressa come:

$$
f(t) = \int_0^t d\xi = \int_0^t \eta(\xi) d\xi,
$$

dalla proprietà di integrazione segue:

$$
\mathcal{L}[t] = \mathcal{L}[f(t)] = \mathcal{L} \left[ \int_0^t \eta(\xi) d\xi \right] = \frac{1}{s} \mathcal{L}[\eta(t)] = \frac{1}{s^2}.
$$

Le proprietà di derivazione e di integrazione suggeriscono che le corrispondenti operazioni nel campo reale vengono trasformate attraverso l'integrale di Laplace in operazioni di moltiplicazione e divisione nel campo complesso. Ciò suggerisce come attraverso l'algoritmo della trasformata di Laplace sia possibile trasformare equazioni integro−differenziali nel campo reale in equazioni algebriche nel campo complesso.

## **B.6.3 Antitrasformata di Laplace**

L'operazione di *antitrasformazione* consiste nel risalire da una funzione di variabile complessa a quella di variabile reale, la cui trasformata coincide con la funzione di partenza. Cioè, se  $F(s) = \mathcal{L}[f(t)]$  allora  $f(t)$  è l'antitrasformata di  $F(s)$  e si indica:

$$
f(t) \equiv \mathcal{L}^{-1}[F(s)].
$$

Sebbene sussista una relazione analitica per il calcolo dell'antitrasformata di una funzione assegnata, come nel caso dell'operazione di trasformazione e salvo in casi particolari, raramente si ricorre ad essa ma si fa riferimento alla tabella delle trasformate, ovviamente usata al rovescio.

**Esempio:** (*Linearità*) Siano  $F_1(s)$  e  $F_2(s)$  due funzioni per le quali esistano le antitrasformate  $f_1(t) = \mathcal{L}^{-1}[F_1(s)]$  e  $f_2(t) \equiv \mathcal{L}^{-1} \Big[ F_2(s) \Big]$ , e siano  $k_1$  e  $k_2$  due numeri reali; allora

$$
k_1F_1(s) + k_2F_2(s) = k_1\int_0^{\infty} e^{-st} f_1(t) dt + k_2\int_0^{\infty} e^{-st} f_2(t) dt = \int_0^{\infty} e^{-st} \left[ k_1 f_1(t) + k_2 f_2(t) \right] dt = \mathcal{L} \left[ k_1 f_1(t) + k_2 f_2(t) \right],
$$

cioè

$$
\mathcal{L}^{-1}\big[k_1F_1(s) + k_2F_2(s)\big] = k_1f_1(t) + k_2f_2(t).
$$

Generalmente l'operazione di antitrasformazione prevede che si scomponga la funzione da antitrasformare in somme di funzioni la cui antitrasformata è reperibile sulle tabelle, e l'antitrasformazione si ricava quale somma delle antitrasformate trovate, in virtù della linearità dell'operatore  $\mathcal{L}^{-1}$  appena dimostrata.

**Esempio:** Valutiamo l'antitrasformata della funzione

$$
F(s) = \frac{3s+7}{s^2-2s-3}.
$$

Poiché il polinomio  $s^2 - 2s - 3$  ha radici  $s_1 = 3$  e  $s_2 = -1$ , la funzione  $F(s)$  può essere fattorizzata come segue:

$$
\frac{3s+7}{s^2-2s-3} = \frac{3s+7}{(s-3)(s+1)} = \frac{A}{s-3} + \frac{B}{s+1}.
$$

dove  $A = 4$  e  $B = -1$ , quindi:

$$
\mathcal{L}^{-1}\left[F\left(s\right)\right] = \mathcal{L}^{-1}\left[\frac{3s+7}{s^2-2s-3}\right] = 4\mathcal{L}^{-1}\left[\frac{1}{s-3}\right] - \mathcal{L}^{-1}\left[\frac{1}{s+1}\right] = 4e^{3t} - e^{-t}.
$$

Il procedimento di antitrasformazione mostrato nell'esempio precedente, proposto per la prima volta da Heaviside, si presta ad essere generalizzato allo scopo di fornire un metodo di antitrasformazione utile ad una importante classe di funzioni in ambito fisico. Tali funzioni sono le funzioni razionali fratte del tipo:

$$
F(s) = \frac{G(s)}{H(s)} = \frac{\sum_{k=0}^{m} b_k s^k}{\sum_{u=0}^{n} c_u s^u},
$$

in cui  $m < n$ , ossia quando  $F(s)$  è una frazione algebrica propria.

È noto dall'algebra che un polinomio di grado *n*, del tipo:

$$
H(s) = c_n s^n + c_{n-1} s^{n-1} + \ldots + c_1 s + c_0
$$

può essere fattorizzato come:

$$
H(s) = c_n(s - s_1)^{r_1}(s - s_2)^{r_2} \cdots (s - s_\alpha)^{r_\alpha}
$$

dove  $s_1, s_2, ..., s_a$ , rappresentano le radici, rispettivamente di molteplicità  $r_1, r_2, ..., r_a$  (con  $r_1 + r_2 + ... + r_\alpha = n$ ) del polinomio  $H(s)$ . Le radici  $s_i$  prendono il nome di *zeri* di ordine (o molteplicità)  $r_i$  della funzione  $H(s)$  e *poli* di ordine (o molteplicità)  $r_i$  della funzione  $F(s)$ .

Consideriamo inizialmente il caso più semplice in cui  $F(s)$  ammette solo poli semplici, ovvero di molteplicità 1; quindi:

$$
H(s) = c_n(s - s_1)(s - s_2) \cdots (s - s_n),
$$

allora  $F(s)$  può essere posta nella forma:

$$
F(s) = \frac{K_1}{s - s_1} + \frac{K_2}{s - s_2} + \ldots + \frac{K_n}{s - s_n} = \sum_{i=1}^n \frac{K_i}{s - s_i},
$$

dove:

$$
K_i \equiv \left[ F(s)(s - s_i) \right]_{s = s_i} \tag{B.16}
$$

per cui l'antitrasformata di  $F(s)$  vale:

$$
\mathcal{L}^{-1}[F(s)] = K_1 e^{s_1 t} + K_2 e^{s_2 t} + \ldots + K_n e^{s_n t} = \sum_{i=1}^n K_i e^{s_i t}
$$

**Esempio:** Valutiamo l'antitrasformata della funzione

$$
F(s) = \frac{2s^2 - 4}{s^3 - 4s^2 + s + 6}.
$$

Poiché il polinomio  $s^3 - 4s^2 + s + 6$  ha radici  $s_1 = -1$ ,  $s_2 = 2$  e  $s_3 = 3$ , la funzione  $F(s)$  può essere fattorizzata come segue:

$$
F(s) = \frac{2s^2 - 4}{(s+1)(s-2)(s-3)}
$$

ed i coefficienti (B.16) dello sviluppo dell'antitrasformata valgono:

$$
K_1 = \left[ F(s)(s+1) \right]_{s=-1} = \frac{-2}{(-3)(-4)} = -\frac{1}{6},
$$
  
\n
$$
K_2 = \left[ F(s)(s-2) \right]_{s=2} = \frac{4}{(3)(-1)} = -\frac{4}{3},
$$
  
\n
$$
K_3 = \left[ F(s)(s-3) \right]_{s=3} = \frac{14}{(4)(1)} = \frac{7}{2},
$$

pertanto:

$$
\mathcal{L}^{-1}\big[F(s)\big] = -\frac{1}{6}e^{-t} - \frac{4}{3}e^{2t} + \frac{7}{2}e^{3t}.
$$

**Esempio:** Valutiamo l'antitrasformata della funzione

$$
F(s) = \frac{3s+1}{s^3 - s^2 + s - 1}.
$$

Poiché il polinomio  $s^3 - s^2 + s - 1$  ha radici  $s_1 = 1$ ,  $s_2 = -j$  e  $s_3 = +j$ , la funzione  $F(s)$  può essere fattorizzata come segue:

$$
F(s) = \frac{3s+1}{(s-1)(s+j)(s-j)} = \frac{3s+1}{(s-1)(s^2+1)}
$$

ed i coefficienti (B.16) dello sviluppo dell'antitrasformata valgono:

$$
K_1 = \left[ F(s)(s-1) \right]_{s=1} = \frac{4}{2} = 2,
$$
  
\n
$$
K_2 = \left[ F(s)(s+j) \right]_{s=-j} = \frac{-3j-1}{(-j-1)(-2j)} = \frac{-3j+1}{-2+2j} = -1 + \frac{1}{2}j,
$$
  
\n
$$
K_3 = \left[ F(s)(s-j) \right]_{s=j} = \frac{3j-1}{(j-1)(2j)} = \frac{3j+1}{-2-2j} = -1 - \frac{1}{2}j,
$$

pertanto

$$
\mathcal{L}^{-1}\Big[F(s)\Big] = 2e^t + \left(-1 + \frac{1}{2}j\right)e^{-jt} + \left(-1 - \frac{1}{2}j\right)e^{jt} = 2e^t - 2\frac{e^{jt} + e^{-jt}}{2} + \frac{e^{jt} - e^{-jt}}{2j} = 2e^t - 2\cos t + \sin t.
$$

Gli esempi precedenti mettono in luce due importanti proprietà dell'antitrasformata di una funzione razionale fratta. Se  $F(s)$  ha un polo complesso, allora ha anche il suo coniugato; inoltre, la presenza di tale coppia di poli determina nella antitrasformata  $\mathcal{L}^{-1} \lceil F(s) \rceil$  una soluzione di tipo oscillante. Pertanto, se i poli sono  $s_k = \sigma_k + j\omega_k$  e  $s_k^* = \sigma_k - j\omega_k$ , allora l'antitrasformata conterrà un termine del tipo  $e^{\sigma_k t} (\alpha_k \cos \omega_k t + \beta_k \sin \omega_k t)$  che, attraverso l'introduzione di due nuove costanti  $c_k$  *e*  $\varphi_k$  può facilmente esprimersi come  $c_k e^{\sigma_k t} \cos(\omega_k t + \varphi_k)$ .

Tale risultato ha un'importante conseguenza circa il comportamento asintotico dell'antitrasformata  $f(t) = \mathcal{L}^{-1}[F(s)]$ , cioè se  $F(s)$  è una funzione razionale fratta con poli complessi con parte reale  $\sigma_k$ , affinché il limite  $\lim_{t\to\infty} f(t)$  sia finito deve risultare  $\sigma_k \leq 0$ .

Nel caso che  $F(s)$  sia caratterizzata da un polo di molteplicità *n*, ossia risulti:

$$
H(s) = c_n (s - s_1)^n,
$$

è possibile provare che l'antitrasformata  $\mathcal{L}$ <sup>-1</sup> $\lceil F(s) \rceil$  si può esprimere come:

$$
\mathcal{L}^{-1}\Big[F(s)\Big] = e^{s_1t}\Bigg[M_1 + M_2t + M_3\frac{t^2}{2} + M_k\frac{t^3}{2\cdot 3} + \ldots + M_n\frac{t^{n-1}}{(n-1)!}\Bigg] = e^{s_1t}\sum_{r=1}^n M_r\frac{t^{r-1}}{(r-1)!},
$$

dove:

$$
M_r = \frac{1}{(n-r)!} \left\{ \frac{d^{(n-r)}}{ds^{(n-r)}} \left[ F(s)(s-s_1)^n \right] \right\}_{s=s_1} .
$$
 (B.17)

**Esempio:** Valutiamo l'antitrasformata della funzione

$$
F(s) = \frac{s}{(s+1)^5}.
$$

L'unico polo di  $F(s)$  è  $s_1 = -1$  e presenta molteplicità 5 pertanto, siccome  $F(s)(s+1)^5 = s$ , dalla (B.17) segue che i termini  $M_1$ ,  $M_2$  e  $M_3$  sono nulli siccome dipendono, rispettivamente, dalle derivate di ordine 4, 3 e 2 di *s*, e

$$
M_4 = \frac{1}{(5-4)!} \left(\frac{d}{ds}s\right)_{s=-1} = 1,
$$
  

$$
M_5 = \frac{1}{(5-5)!} (s)_{s=-1} = -1;
$$

pertanto

$$
\mathcal{L}^{-1}\left[F(s)\right] = e^{-t}\left(\frac{t^3}{3!} - \frac{t^4}{4!}\right) = e^{-t}\left(\frac{t^3}{6} - \frac{t^4}{24}\right) = \frac{e^{-t}t^3}{24}(4-t).
$$

Quanto testé visto si applica nel caso di *n* poli di molteplicità 1 o nel caso di un singolo polo di molteplicità *n*. Entrambe le relazioni mostrate costituiscono dei casi particolari di una proprietà generale che si applica quando si abbiano  $\alpha$  poli  $s_1, s_2, ..., s_\alpha$ , con molteplicità, rispettivamente,  $r_1$ ,  $r_2$ , ...,  $r_\alpha$ , maggiori o uguali a 1. Si prova quindi che in tale circostanza l'antitrasformata di  $F(s)$ vale:

$$
\mathcal{L}^{-1}[F(s)] = g_1(t)e^{s_1t} + g_2(t)e^{s_2t} + \ldots g_{\alpha}(t)e^{s_{\alpha}t} = \sum_{i=1}^{\alpha} g_i(t)e^{s_it},
$$

dove:

$$
g_i(t) \equiv \sum_{k=1}^{r_i} \frac{1}{(r_i - k)!} \frac{t^{k-1}}{(k-1)!} \left\{ \frac{d^{(r_i - k)}}{ds^{(r_i - k)}} \left[ F(s) (s - s_i)^{r_i} \right] \right\}_{s=s_i}.
$$

## **B.6.4 Applicazione della trasformata di Laplace all'analisi dei circuiti**

Analizziamo i vantaggi derivanti dall'applicazione del metodo della trasformata di Laplace allo studio dei circuiti elettrici attraverso un particolare esempio.

**Esempio:** Consideriamo il circuito di figura ed assumiamo, per semplicità, che il condensatore sia scarico al momento della chiusura del tasto  $T$ , per  $t = 0$ . l'espressione che lega la corrente  $i(t)$  nel circuito alla tensione applicata  $v(t)$ , a partire dall'istante di chiusura del tasto è

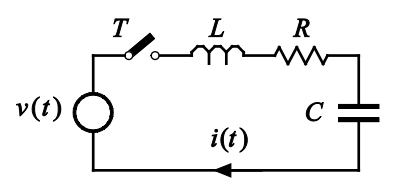

$$
L\frac{di(t)}{dt} + Ri(t) + \frac{1}{C}\int_{0}^{t} i(\xi) d\xi = v(t).
$$

Se si eseguono le trasformate di Laplace di ambo i membri di tale identità, dalle relazioni (B.14) e (B.15), poiché  $i(0^+) = 0$ , si trova:

$$
sL\overline{I}(s) + R\overline{I}(s) + \frac{1}{sC}\overline{I}(s) = \overline{V}(s),
$$
\n(B.18)

in cui  $\overline{I}(s)$  e  $\overline{V}(s)$  sono, rispettivamente, le trasformate di Laplace delle funzioni  $i(t)$  e  $v(t)$ :

$$
\overline{I}(s) = \mathcal{L}[i(t)],
$$
  

$$
\overline{V}(s) = \mathcal{L}[v(t)].
$$

Dalla (B.18) è possibile dedurre, ad esempio, la trasformata  $\overline{I}(s)$  della corrente  $i(t)$  come:

$$
\overline{I}(s) = \frac{\overline{V}(s)}{R + sL + \frac{1}{sC}},
$$

e la corrente  $i(t)$  attraverso l'antitrasformazione:

$$
i(t) = \mathcal{L}^{-1} \Big[ \overline{I}(s) \Big] = \mathcal{L}^{-1} \Bigg[ \frac{\overline{V}(s)}{R + sL + \frac{1}{sC}} \Bigg].
$$

La relazione (B.18) che lega  $\bar{V}(s)$  a  $\bar{I}(s)$  può essere scritta direttamente riguardando il circuito come se fosse alimentato da un generatore di forza elettromotrice  $\overline{V}(s)$  e caratterizzato da tre *reattanze generalizzate* di valori *R*, *sL* e  $1/sC$ , poste in serie tra loro. Poiché  $v(t)$  è nota, di conseguenza è possibile determinare  $\overline{V}(s)$  e quindi  $i(t)$ , antitrasformando l'espressione di  $\overline{I}(s)$ ; inoltre tutte le grandezze di interesse possono essere ricavate dal circuito esaminato, direttamente in termini di trasformate di Laplace.

La descrizione del circuito attraverso la trasformata di Laplace subisce una lieve complicazione qualora le induttanze siano inizialmente percorse da corrente o i condensatori siano originariamente carichi. Si prova facilmente che, se in un induttanza scorre una corrente iniziale  $i_0$ , occorrerà aggiungere nel circuito equivalente in serie alla reattanza *sL* un generatore che eroga una forza elettromotrice *Li*<sub>0</sub>, col morsetto positivo disposto nel verso positivo della corrente e, se un condensatore è inizialmente carico ad un tensione  $v_0$ ,

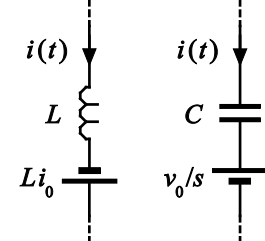

occorrerà considerare in serie alla reattanza  $1/sC$  un generatore che eroga una forza elettromotrice  $v_0$ /s, col morsetto coincidente con l'armatura a potenziale minore del condensatore.

Nell'ipotesi che siano nulle le condizioni iniziali (condensatori inizialmente scarichi ed induttanze inizialmente non percorse da corrente), gli elementi del circuito possono essere rappresentati in modo formalmente analogo a quello proprio del metodo simbolico, con la posizione  $s \equiv j\omega$ .

La linearità della trasformata di Laplace implica che, nell'ambito di questa descrizione, le leggi di Kirchhoff si possano esprimere nella forma:

$$
\sum_{h} \overline{I}_{h}(s) = 0,
$$
  

$$
\sum_{k} \overline{V}_{k}(s) = 0.
$$

Questa modalità di descrizione dei circuiti elettrici mediante la trasformata di Laplace prende il nome di descrizione nel *dominio della frequenza complessa s*; in tale contesto la risposta di una rete ad un generico segnale, purché trasformabile secondo Laplace, si ricava attraverso la risoluzione di un'equazione algebrica. Non è pertanto necessario risolvere l'equazione integro−differenziale che descrive il circuito nel dominio del tempo. A dispetto del metodo simbolico il cui ambito di applicazione è limitato a circuiti con sollecitazione sinusoidale, il metodo della trasformata di Laplace consente l'analisi di circuiti soggetti a sollecitazioni arbitrarie, sebbene attraverso una modalità formalmente analoga a quella del metodo simbolico.

## **B.6.5 Funzione del sistema e funzione di trasferimento**

Si consideri un sistema <sup>[8](#page-43-0)</sup> soggetto ad una generica sollecitazione  $x(t)$  e sia  $y(t)$  una corrispondente risposta. Il rapporto:

<span id="page-43-1"></span>
$$
H(s) = \frac{Y(s)}{X(s)},
$$
\n(B.19)

in cui:

$$
X(s) \equiv \mathcal{L}[x(t)],
$$
  
 
$$
Y(s) \equiv \mathcal{L}[y(t)],
$$

detto *funzione del sistema*, dipende da *s* tramite gli elementi del sistema ma è indipendente dal tempo. Questa proprietà rende la funzione del sistema particolarmente utile nell'analisi delle reti elettriche.

Nell'ambito dello studio delle reti elettriche, se l'eccitazione e la risposta sono definite rispetto alla stessa coppia di terminali, la funzione del sistema viene anche chiamata *funzione del punto di comando* e può essere un'*impedenza generalizzata*  $\overline{Z}(s) = \overline{V}(s)/\overline{I}(s)$  oppure un'ammettenza *generalizzata*  $\overline{Y}(s) = \overline{I}(s)/\overline{V}(s)$  a seconda se la sollecitazione sia una corrente o una tensione. Se la sollecitazione e la risposta sono definiti rispetto a due coppie distinte di terminali, la funzione del sistema viene anche chiamata *funzione di trasferimento* e può essere il rapporto tra una tensione e una corrente (impedenza) o viceversa (ammettenza), il rapporto tra tensioni, il rapporto tra correnti.

**Esempio:** (*circuito RC*) Consideriamo il circuito di figura in cui il condensatore è inizialmente scarico. La risposta  $v_{out}(t)$  ad un'eccitazione  $v_{in}(t)$  nel dominio della frequenza complessa è:

<span id="page-43-0"></span><sup>8</sup> Queste considerazioni, come quelle seguenti, sono di carattere generale, nel senso che si applicano a tutti i *sistemi dinamici lineari*, ovvero i sistemi la cui evoluzione è determinata da un'equazione lineare per i quali vale il principio di sovrapposizione.

$$
\overline{V}_{out}(s) = \overline{V}_{in}(s) \frac{\frac{1}{sC}}{R + \frac{1}{sC}} = \overline{V}_{in}(s) \frac{1}{\tau} \frac{1}{s + \frac{1}{\tau}},
$$

in cui:

$$
\overline{V}_{in}(s) \equiv \mathcal{L}\Big[v_{in}(t)\Big],
$$
  

$$
\overline{V}_{out}(s) \equiv \mathcal{L}\Big[v_{out}(t)\Big],
$$

e <sup>τ</sup> è la costante di tempo *RC* della rete. La funzione di trasferimento è, pertanto:

$$
\overline{H}\left(s\right) = \frac{\overline{V}_{out}\left(s\right)}{\overline{V}_{in}\left(s\right)} = \frac{1}{\tau} \frac{1}{s + \frac{1}{\tau}}.
$$

**Esempio:** Supponiamo che il circuito *RC* dell'esempio precedente sia eccitato con un gradino di tensione di ampiezza  $V_0$ , cioè:

$$
v_{in}(t) \equiv \begin{cases} V_0 & t \ge 0, \\ 0 & t < 0. \end{cases}
$$

Dalle proprietà della funzione gradino unitario segue che:

$$
v_{in}(t) = V_0 \eta(t), \tag{B.21}
$$

pertanto:

$$
\overline{V}_{in}(s) = \mathcal{L}\left[v_{in}(t)\right] = V_0 \mathcal{L}\left[\eta(t)\right] = V_0 \frac{1}{s},\tag{B.22}
$$

quindi, sostituendo nella relazione (B.20), si ottiene:

$$
\overline{V}_{out}(s) = \frac{V_0}{\tau} \frac{1}{s \left(s + \frac{1}{\tau}\right)}.
$$
\n(B.23)

Tale funzione presenta due poli semplici, rispettivamente per  $s = 0$  e  $s = -1/\tau$ , così i due coefficienti dello sviluppo dell'antitrasformata sono:

$$
K_1 = \left[ V_{in}(s) s \right]_{s=0} = \frac{V_0}{\tau} \frac{1}{\frac{1}{\tau}} = V_0,
$$
  

$$
K_2 = \left[ V_{in}(s) \left( s + \frac{1}{\tau} \right) \right]_{s=-\frac{1}{\tau}} = \frac{V_0}{\tau} \frac{1}{\frac{1}{\tau}} = -V_0,
$$

quindi la risposta allo stimolo considerato è:

$$
v_{out}(t) = K_1 + K_2 e^{-t/\tau} = V_0 \left( 1 - e^{-t/\tau} \right).
$$

<span id="page-44-0"></span>Il circuito *RC* è detto *integratore* in quanto per  $t \ll \tau$  opera un'integrazione della tensione applicata l'ingresso; infatti sviluppando in serie l'esponenziale contenuto nella risposta al gradino, si ha:

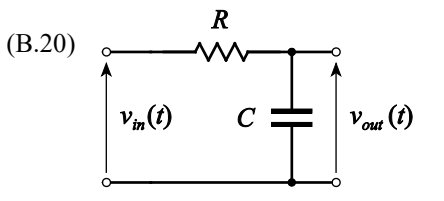

$$
v_{out}(t) = V_0 - V_0 e^{-t/\tau} = V_0 - V_0 \left[ 1 - \frac{t}{\tau} + \frac{1}{2!} \left( \frac{t}{\tau} \right)^2 - \frac{1}{3!} \left( \frac{t}{\tau} \right)^3 + \dots \right] = \frac{V_0}{\tau} t + V_0 \sum_{k=2}^{\infty} \frac{(-1)^{2k+1}}{k!} \left( \frac{t}{\tau} \right)^k.
$$

il primo addendo della somma è proporzionale all'integrale della funzione  $v_{in}(t)$  assegnata:

$$
v_{out}(t) \approx \frac{V_0}{\tau} t.
$$

L'errore che si commette nell'approssimazione risulta tanto più piccolo quanto minore è *t* rispetto a <sup>τ</sup> , fissata l'ampiezza  $V_0$ .

La determinazione della risposta della rete ad un nuovo stimolo  $v_{in}(t)$  richiede la sola valutazione della trasformata  $\overline{V}_{in}(s)$  di  $v_{in}(t)$  e dell'antitrasformata  $v_{out}(t)$  di  $\overline{V}_{out}(s) = \overline{H}(s)\overline{V}_{in}(s)$ .

**Esempio:** Supponiamo che il circuito *RC* dell'esempio precedente sia eccitato con una rampa lineare di tensione, cioè:

$$
v_{in}(t) \equiv \frac{V_0}{T}t,
$$

dove *T* è una costante positiva con le dimensioni di un tempo, allora:

$$
\overline{V}_{in}(s) = \mathcal{L}\Big[v_{in}(t)\Big] = \frac{V_0}{T} \frac{1}{s^2},
$$

e dalla (B.20) segue che la risposta nel dominio di *s* vale:

$$
\overline{V}_{out}(s) = \frac{V_0}{T} \frac{1}{\tau} \frac{1}{s^2 \left(s + \frac{1}{\tau}\right)};
$$

in questo caso  $\overline{V}_{out}(s)$  presenta, oltre al polo semplice per  $s = -1/\tau$ , anche un polo doppio in  $s = 0$ ; il coefficiente dello sviluppo dell'antitrasformata relativo al polo semplice è:

$$
K = \left[\overline{V}_{out}\left(s\right)\left(s+\frac{1}{\tau}\right)\right]_{s=-\frac{1}{\tau}} = \frac{V_0}{T}\frac{1}{\left(-\frac{1}{\tau}\right)^2}\frac{1}{\tau} = \frac{V_0\tau}{T},
$$

mentre i due coefficienti, relativi al polo doppio, sono:

$$
M_{1} = \frac{1}{1!} \left\{ \frac{d}{ds} \left[ \overline{V}_{out}(s) s^{2} \right] \right\}_{s=0} = \frac{V_{0}}{T} \frac{1}{\tau} \left[ -\frac{1}{\left( s + \frac{1}{\tau} \right)^{2}} \right]_{s=0} = -\frac{V_{0} \tau}{T},
$$
  

$$
M_{0} = \frac{1}{0!} \left\{ \overline{V}_{out}(s) s^{2} \right\}_{s=0} = \frac{V_{0}}{T} \frac{1}{\tau} \left[ -\frac{1}{s + \frac{1}{\tau}} \right]_{s=0} = \frac{V_{0}}{T};
$$

così la risposta all'eccitazione considerata è:

$$
v_{out}(t) = Ke^{-t/\tau} - M_1 + M_2 t = \frac{V_0 \tau}{T} e^{-t/\tau} - \frac{V_0 \tau}{T} + \frac{V_0}{T} t = \frac{V_0 \tau}{T} (e^{-t/\tau} - 1) + \frac{V_0}{T} t.
$$

Si noti che, sebbene per ogni valore di *t* risulti  $v_0(t) \le v_i(t)$ , asintoticamente  $v_{out}(t) \approx v_{in}(t)$ .

**Esempio:** (*circuito CR*) Consideriamo il circuito di figura in cui il condensatore è inizialmente scarico. La risposta  $v_{out}(t)$  ad un'eccitazione  $v_{in}(t)$  nel dominio della frequenza complessa è:

$$
\overline{V}_{out}(s) = \overline{V}_{in}(s) \frac{R}{R + \frac{1}{sC}} = \overline{V}_{in}(s) \frac{s}{s + \frac{1}{\tau}},
$$

in cui:

$$
\overline{V}_{in}(s) \equiv \mathcal{L}\Big[v_{in}(t)\Big],
$$
  

$$
\overline{V}_{out}(s) \equiv \mathcal{L}\Big[v_{out}(t)\Big],
$$

e <sup>τ</sup> è la costante di tempo *RC* della rete. La funzione di trasferimento è, pertanto:

$$
\overline{H}\left(s\right) = \frac{\overline{V}_{out}\left(s\right)}{\overline{V}_{in}\left(s\right)} = \frac{s}{s + \frac{1}{\tau}}.
$$

**Esempio:** Supponiamo che il circuito *CR* sia eccitato con un gradino di tensione di ampiezza  $V_0$ , come nella (B.21); pertanto, dalla (B.22) segue che la risposta della rete nel dominio di *s* vale:

$$
\overline{V}_{out}(s) = V_0 \frac{1}{s} \frac{s}{s + \frac{1}{\tau}} = V_0 \frac{1}{s + \frac{1}{\tau}};
$$
\n(B.24)

 $\bar{V}_{out}(s)$  presenta un singolo polo semplice per  $s = -1/\tau$ , pertanto l'unico coefficiente dello sviluppo dell'antitrasformata è:

$$
K = \left[\overline{V}_{out}\left(s\right)\left(s+\frac{1}{\tau}\right)\right]_{s=-\frac{1}{\tau}} = V_0,
$$

e la risposta della rete allo stimolo considerato vale:

$$
v_{out}(t) = Ke^{-t/\tau} = V_0 e^{-t/\tau}
$$
.

Il circuito *CR* è detto *derivatore* in quanto per  $t \gg \tau$  opera una derivata della tensione applicata l'ingresso.

Supponiamo di eccitare con una delta di Dirac  $\delta(t)$  il circuito la cui funzione di trasferimento  $H(s)$  è data dalla (B.19), siccome:

$$
\mathcal{L}\big[\delta(t)\big]=1\,,
$$

la trasformata della risposta del circuito a tale stimolo è data da:

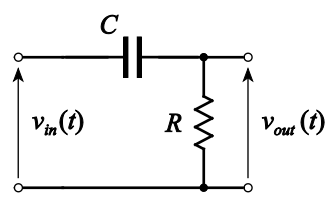

$$
Y(s) = H(s) \mathcal{L}[\delta(t)] = H(s);
$$

pertanto la risposta del circuito nel dominio del tempo vale:

$$
y(t) = \mathcal{L}^{-1}[Y(s)] = \mathcal{L}^{-1}[H(s)] = h(t).
$$

Tale risultato permette di attribuire un immediato significato fisico alla funzione di trasferimento *H*(*s*) di una rete, nel senso che la sua antitrasformata  $h(t) = \mathcal{L}^{-1}[H(s)]$  rappresenta la risposta della rete ad una eccitazione impulsiva  $\delta(t)$ .

## **B.6.6 Teoremi del valore finale ed iniziale**

Attraverso questi teoremi è possibile dedurre gli asintoti di una funzione, qualora se ne conosca la sua trasformata. Dalla relazione (B.14) segue:

$$
\int_{0}^{\infty} e^{-st} \frac{df(t)}{dt} dt = sF(s) - f(0^+);
$$
\n(B.25)

calcolando il limite per  $s \rightarrow 0$  di ambo i membri, si ottiene:

$$
\lim_{s\to 0}\int_{0}^{\infty}e^{-st}\frac{df(t)}{dt}dt=\lim_{s\to 0}\Big[sF(s)-f(0^+)\Big]=\lim_{s\to 0}sF(s)-f(0^+).
$$

Il limite del primo membro di questa espressione vale:

$$
\lim_{s\to 0}\int_{0}^{\infty}e^{-st}\frac{df(t)}{dt}dt=\int_{0}^{\infty}\lim_{s\to 0}\left[e^{-st}\frac{df(t)}{dt}\right]dt=\int_{0}^{\infty}\frac{df(t)}{dt}dt=\lim_{t\to\infty}f(t)-f\left(0^{+}\right)
$$

infine, sostituendo nella (B.25), si ha:

$$
\lim_{t \to \infty} f(t) = \lim_{s \to 0} sF(s).
$$
\n(B.26)

Purché il limite  $\lim_{s\to 0} sF(s)$  esista e sia finito, questa identità, che rappresenta l'espressione del *teorema del valore finale*, consente di stabilire il comportamento asintotico di una funzione, nota che sia la sua trasformata.

**Esempio:** Per stabilire il limite asintotico della risposta di un circuito *RC* ad uno stimolo a gradino, dalla (B.23) e dalla (B.26) segue:

$$
\lim_{t\to\infty}v_{out}(t) = \lim_{s\to 0} s\overline{V}_{out}(s) = \lim_{s\to 0} \left| s\frac{V_0}{\tau} \frac{1}{s\left(s + \frac{1}{\tau}\right)} \right| = V_0.
$$

La relazione (B.25) può essere esplicitata come:

$$
\int_{0}^{\infty} e^{-st} \frac{df(t)}{dt} dt = sF(s) - \lim_{t \to 0^{-}} f(t),
$$
\n(B.27)

calcolando il limite per  $s \rightarrow \infty$  di ambo i membri di questa identità, si ottiene:

$$
\lim_{s\to\infty}\int_{0}^{\infty}e^{-st}\frac{df(t)}{dt}dt=\lim_{s\to\infty}\Big[sF(s)-\lim_{t\to 0^+}f(t)\Big]=\lim_{s\to\infty}sF(s)-\lim_{t\to 0^+}f(t).
$$

Il limite al primo membro di questa espressione vale:

$$
\lim_{s \to \infty} \int_{0}^{\infty} e^{-st} \frac{df(t)}{dt} dt = \int_{0}^{\infty} \lim_{s \to \infty} \left[ e^{-st} \frac{df(t)}{dt} \right] dt = 0
$$

infine, sostituendo nella (B.27), si ha:

$$
\lim_{t \to 0^+} f(t) = \lim_{s \to \infty} sF(s),
$$
\n(B.28)

che rappresenta la formulazione del *teorema del valore iniziale*, e permette di stabilire il valore iniziale di una funzione, nota che sia la sua trasformata.

**Esempio:** Per stabilire il limite asintotico della risposta di un circuito *CR* ad uno stimolo a gradino, dalla (B.24) e dalla (B.28) segue:

$$
\lim_{t\to 0^+} v_{out}(t) = \lim_{s\to\infty} s\overline{V}_{out}(s) = \lim_{s\to 0} \left| sV_0 \frac{1}{s+\frac{1}{\tau}} \right| = V_0.
$$

#### **B.6.7 Stabilità dei sistemi**

Un sistema<sup>[9](#page-48-0)</sup> si dice stabile, quando, soggetto ad un segnale perturbatore, al cessare di questo, dopo un certo tempo, ritorna nelle condizioni iniziali. È invece instabile quando diverge definitivamente dalle condizioni iniziali. La verifica della stabilità di un sistema può essere eseguita applicandovi, quale segnale perturbatore, un impulso  $\delta(t)$  ed esaminando la sua risposta nel tempo. Se il sistema risulta originariamente a riposo, con uscita nulla, se esso è stabile la risposta a tale eccitazione deve tendere a zero, mentre se è instabile diverge. Naturalmente, in pratica, la risposta di un sistema instabile non assume mai valori infinitamente grandi poiché intervengono delle non linearità dei costituenti il sistema che ne limitano l'ampiezza. Può anche verificarsi che la risposta tenda ad un valore finito oppure oscilli entro limiti prestabiliti; anche questi casi sono considerati delle instabilità. Per quanto appena visto circa il significato fisico della funzione di trasferimento, questa rappresenta la risposta del sistema alla delta di Dirac  $\delta(t)$ ; ne segue che la verifica della stabilità di un sistema può essere svolta attraverso lo studio della funzione di trasferimento.

Un sistema lineare è descrivibile tramite una funzione di trasferimento che è costituita dal rapporto di due polinomi, ossia una funzione razionale fratta:

<span id="page-48-0"></span><sup>9</sup> Si faccia riferimento a quanto riportato nella not[a 8.](#page-43-1) 

$$
H(s) = \frac{\sum_{k=0}^{m} b_k s^k}{\sum_{u=0}^{n} c_u s^u},
$$

dove  $m < n$ . Tale funzione presenta, in generale, poli reali o complessi coniugati. Nel caso in cui *H*(*s*) sia caratterizzata da un polo reale *s*<sub>k</sub>, l'antitrasformata  $\mathcal{L}$ <sup>-1</sup> $[H(s)]$  conterrà un addendo del tipo  $M_k e^{s_k t}$  e tale termine tende a zero per  $t \to \infty$  se  $s_k$  è negativo, mentre tende a  $\infty$  se  $s_k$  è positivo. Nel caso si abbiano i due poli complessi coniugati  $\sigma_k \pm j\omega_k$ , l'antitrasformata  $\mathcal{L}^{-1}[H(s)]$  conterrà un addendo del tipo  $c_k e^{\sigma_k t} \cos(\omega_k t + \varphi_k)$ ; se  $\sigma_k$  è negativo, tale termine rappresenta un'oscillazione smorzata che, per  $t \to \infty$  tende ad annullarsi; se invece  $\sigma_k$  è positivo le oscillazioni descritte da questo termine sono di ampiezza crescente nel tempo e tendono ad ampiezza infinita per  $t \to \infty$ .

Pertanto il sistema risulta stabile se i poli della sua funzione di trasferimento sono negativi, se reali, oppure a parte reale negativa se complessi coniugati. Poiché i poli e gli zeri della funzione di trasferimento corrispondono a punti del piano complesso,  $H(s)$  può essere rappresentata graficamente mediante la distribuzione dei suoi poli e zeri in tale piano. Così affinché il sistema sia stabile, occorre che tutti i poli si trovino nel semipiano di sinistra (parte reale negativa). È sufficiente che ci sia un solo polo nel semipiano di destra (parte reale positiva) perché il sistema risulti instabile. Quindi per analizzare la stabilità di un sistema, non occorre eseguire l'antitrasformata della funzione di trasferimento, ma solo esaminare la posizione dei suoi poli nel piano complesso.

**Esempio:** Si valuti la stabilità del sistema descritto dalla seguente funzione di trasferimento:

$$
H(s) = \frac{s-3}{s^2 - s - 2}.
$$

Il denominatore della frazione è fattorizzabile come  $(s-2)(s+1)$ , per cui ha due radici reali di cui una positiva. In figura è mostrata la rappresentazione dei poli (indicati col simbolo  $\times$ ) e dello zero (indicato col simbolo  $\circ$ ) di  $H(s)$  nel piano complesso. Poiché è presente un polo nel semipiano di destra, il sistema è instabile.

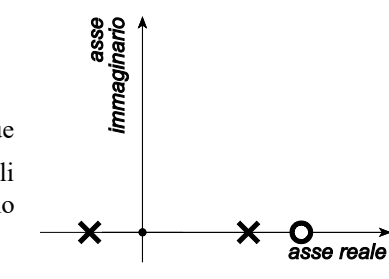

#### **B.6.8 Risposta di regime sinusoidale**

In un qualsiasi sistema fisico, a seguito dell'applicazione di una eccitazione all'ingresso, ha origine un transitorio che ha una durata dipendente dalle caratteristiche intrinseche del sistema. Quindi, per effetto dello stimolo, il sistema passa dallo stato fisico precedente all'applicazione dell'eccitazione, ad un altro stato fisico, e tale passaggio richiede un certo tempo per aver luogo, indicato come durata del transitorio.

Analizziamo il comportamento di un sistema fisico stabile in regime permanente, ossia una volta che il transitorio si è esaurito ed, in particolare, studiamo la risposta del sistema a regime, quando è applicata un'eccitazione di tipo sinusoidale. Consideriamo pertanto un sistema di funzione di trasferimento  $H(s)$  al quale è applicato uno stimolo sinusoidale:

$$
x(t) = X_0 \cos \omega t.
$$

Poiché

$$
X(s) = \mathcal{L}\left[x(t)\right] = X_0 \frac{s}{s^2 + \omega^2},
$$

la trasformata della risposta sarà:

$$
Y(s) = H(s) X(s) = H(s) \frac{X_0 s}{s^2 + \omega^2} = H(s) \frac{X_0 s}{(s - j\omega)(s + j\omega)}.
$$

L'antitrasformata  $\mathcal{L}^{-1}[Y(s)]$  di questa funzione contiene dei termini dovuti ai poli di  $H(s)$  e due termini dovuti ai poli della trasformata del segnale d'ingresso, per  $s = \pm j\omega$ ; dato che il sistema è, per ipotesi, stabile, tutte le funzioni del tempo derivanti dai poli di  $H(s)$  si annulleranno al tendere del tempo all'infinito. Così la risposta a regime conterrà i soli termini correlati ai poli di  $X(s)$ ; i due coefficienti dello sviluppo dell'antitrasformata sono:

$$
K_1 = \left[ Y(s)(s - j\omega) \right]_{s = j\omega} = H(j\omega) \frac{j\omega X_0}{2j\omega} = \frac{1}{2} H(j\omega) X_0,
$$
  

$$
K_2 = \left[ Y(s)(s + j\omega) \right]_{s = -j\omega} = H(-j\omega) \frac{-j\omega X_0}{-2j\omega} = \frac{1}{2} H(-j\omega) X_0,
$$

e l'antitrasformata  $y(t)$  di  $Y(s)$  varrà, a regime:

$$
y(t) = K_1 e^{j\omega t} + K_2 e^{-j\omega t} = \frac{1}{2} H(j\omega) X_0 e^{j\omega t} + \frac{1}{2} H(-j\omega) X_0 e^{-j\omega t}.
$$

Il numero complesso  $H(j\omega)$  può essere posto in forma esponenziale come:

$$
H(j\omega) = |H(j\omega)|e^{j\phi},
$$

in cui  $\phi$  è l'argomento di *H* (*jω*), inoltre, poiché i coefficienti della funzione di trasferimento di un sistema fisico sono reali, risulta:

$$
H(-j\omega) = |H(j\omega)|e^{-j\phi},
$$

così, sostituendo nell'espressione di  $y(t)$  si ha:

$$
y(t) = X_0 \left| H(j\omega) \right| \frac{e^{j\phi} e^{j\omega t} + e^{-j\phi} e^{-j\omega t}}{2} = X_0 \left| H(j\omega) \right| \cos(\omega t + \phi).
$$

Ne segue che per conoscere la risposta a regime quando l'eccitazione è di tipo sinusoidale è sufficiente determinare  $|H(j\omega)|$  e φ;  $|H(j\omega)|$  rappresenta il rapporto tra le ampiezze, o i valori efficaci, della risposta e dell'eccitazione; φ rappresenta la fase della risposta rispetto all'eccitazione. Per la determinazione di  $H(j\omega) = |H(j\omega)|e^{j\phi}$  basta sostituire *jω* a *s* nell'espressione della funzione di trasferimento; ciò coincide col metodo introdotto nel paragrafo 7.4.